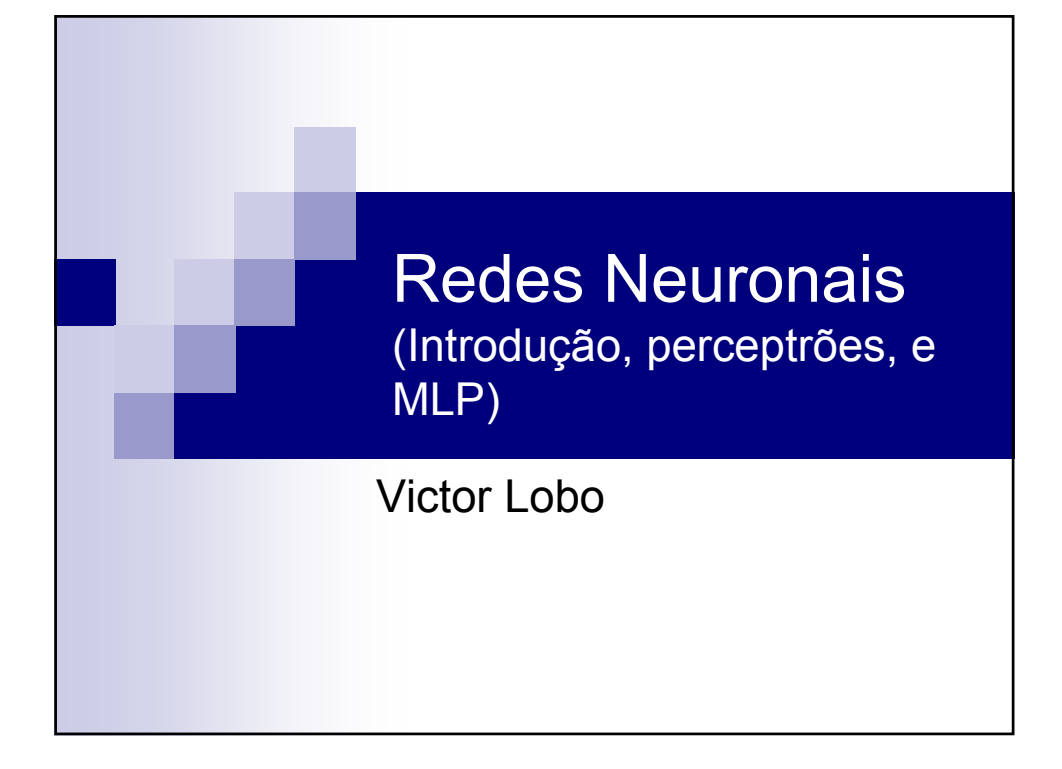

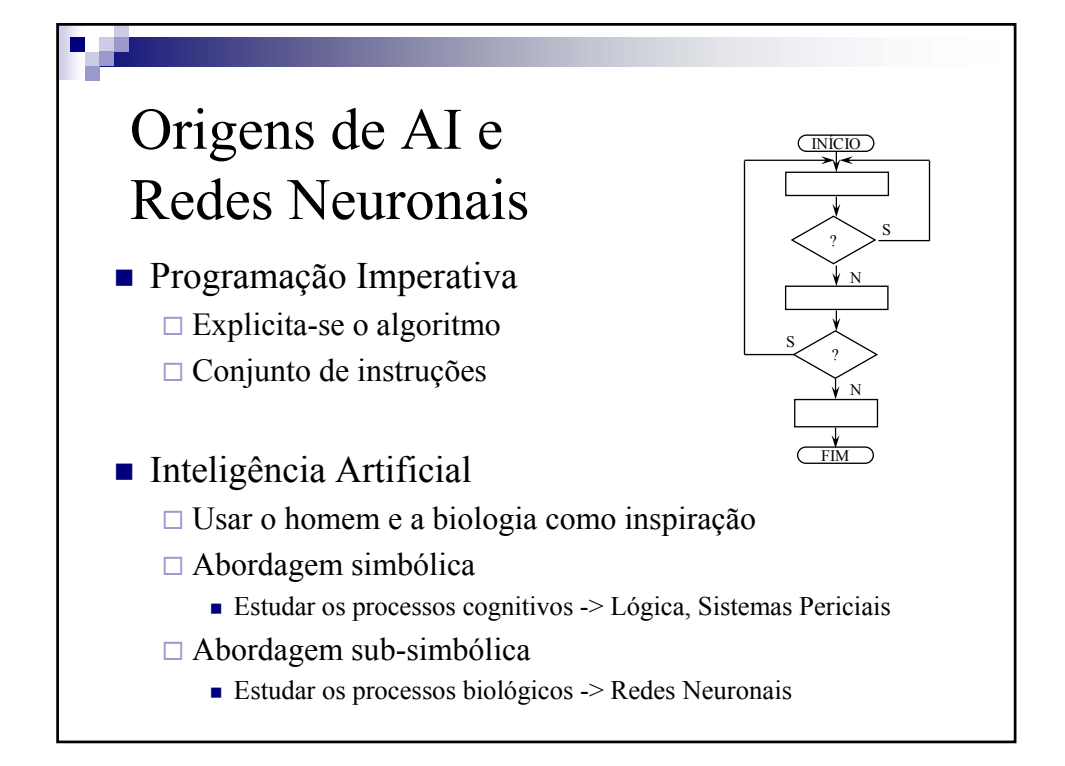

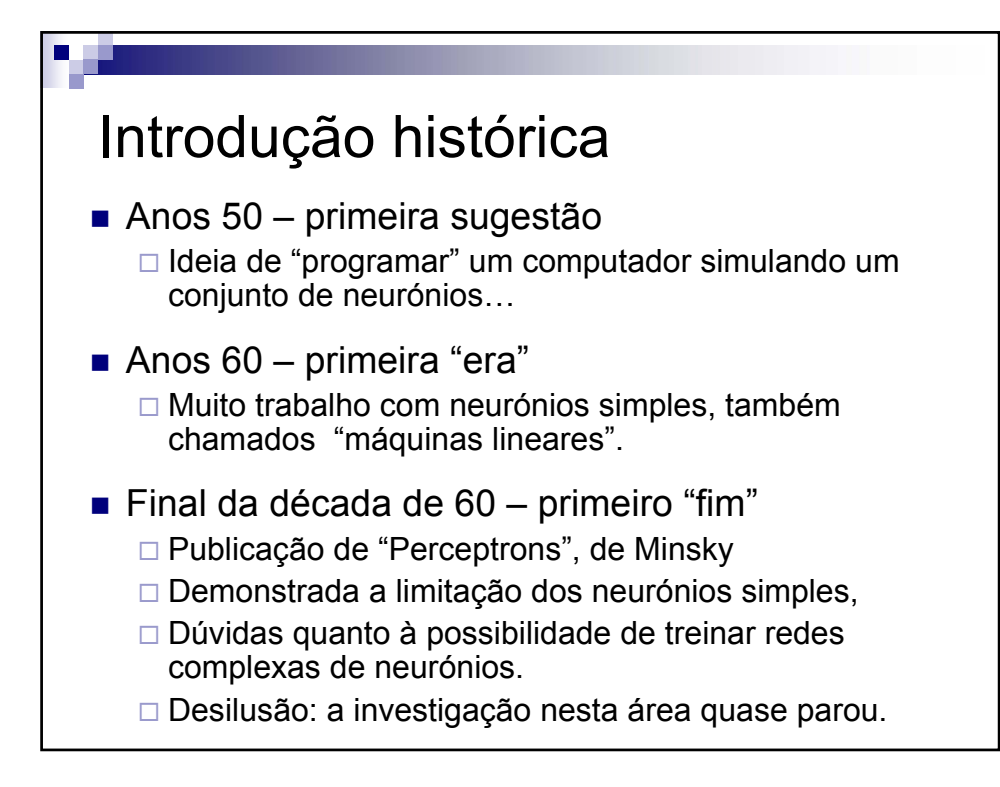

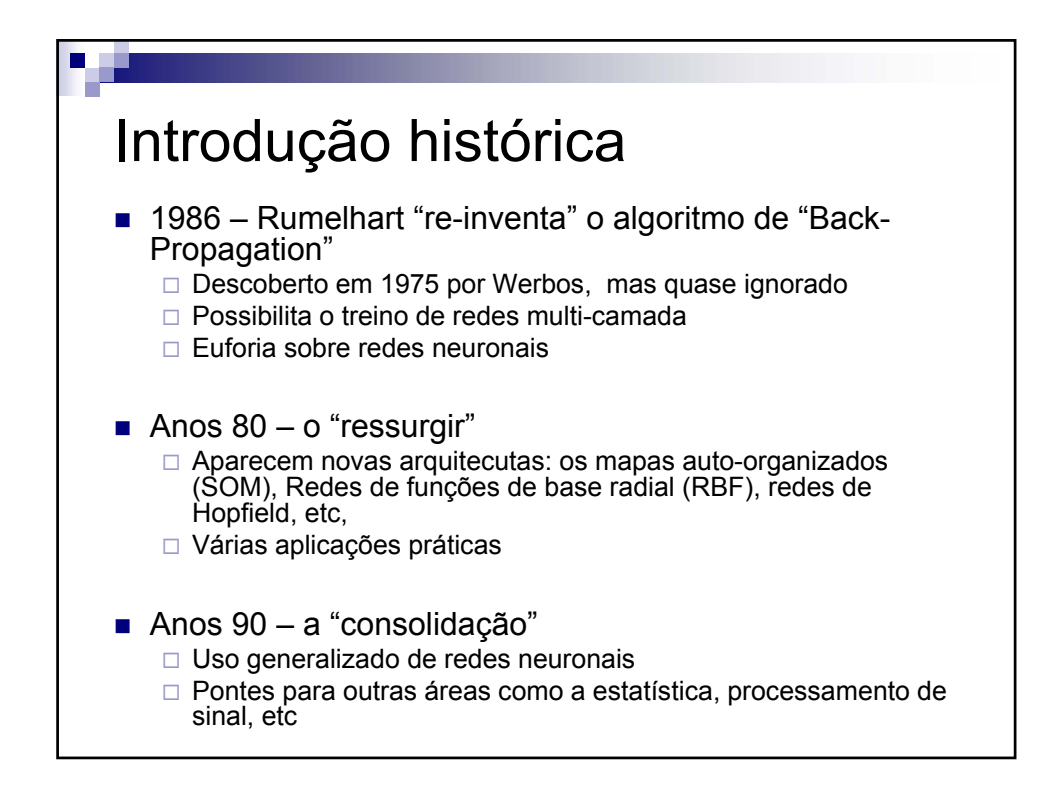

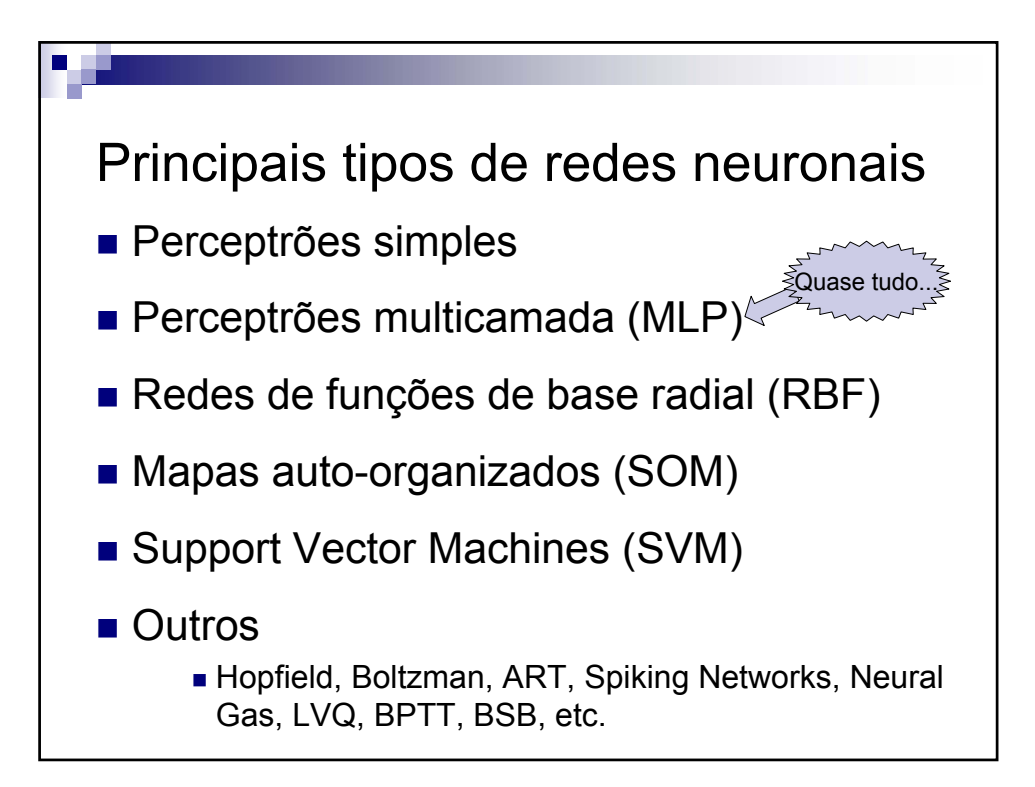

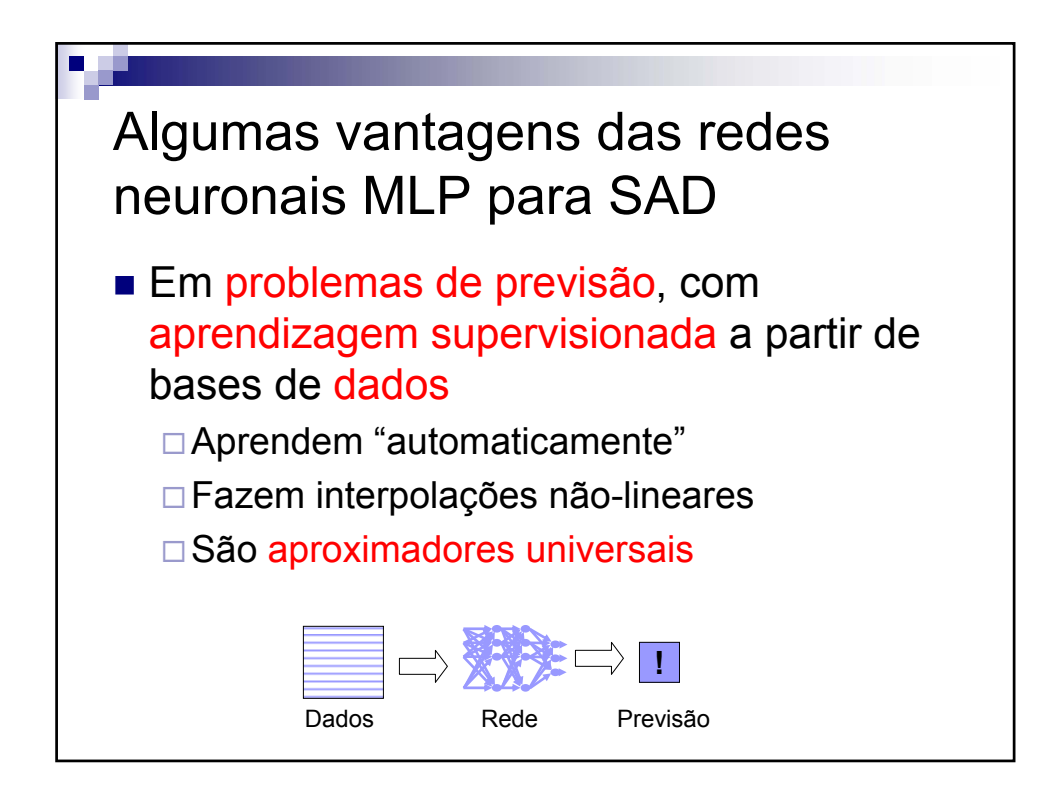

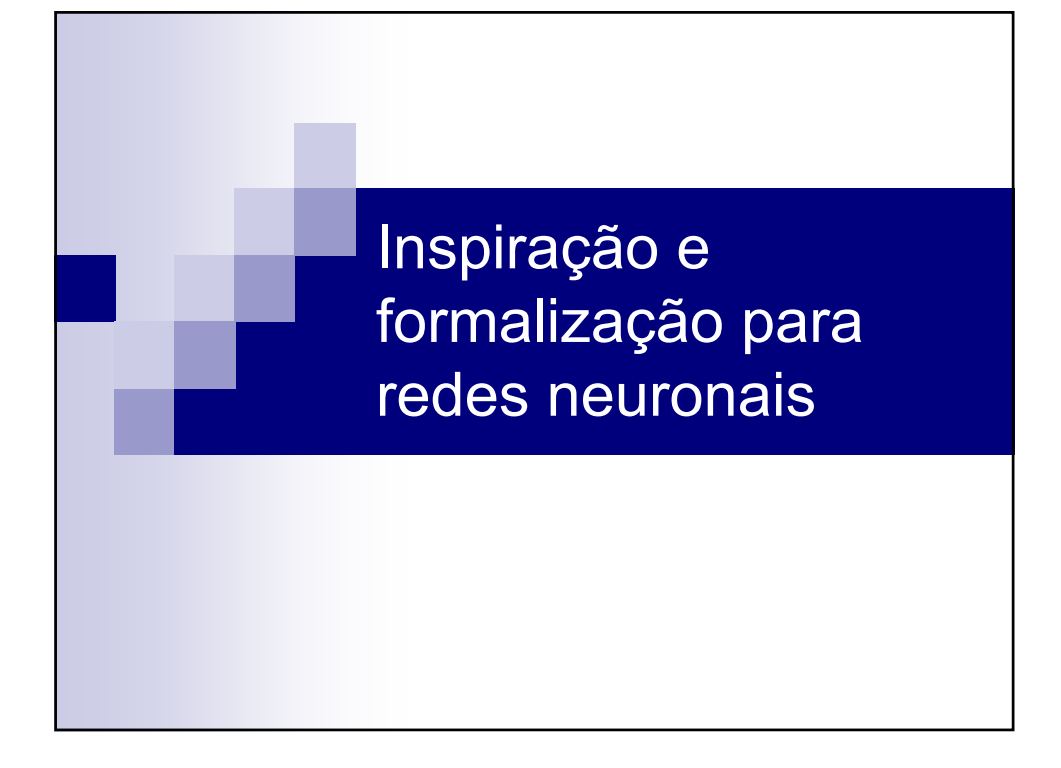

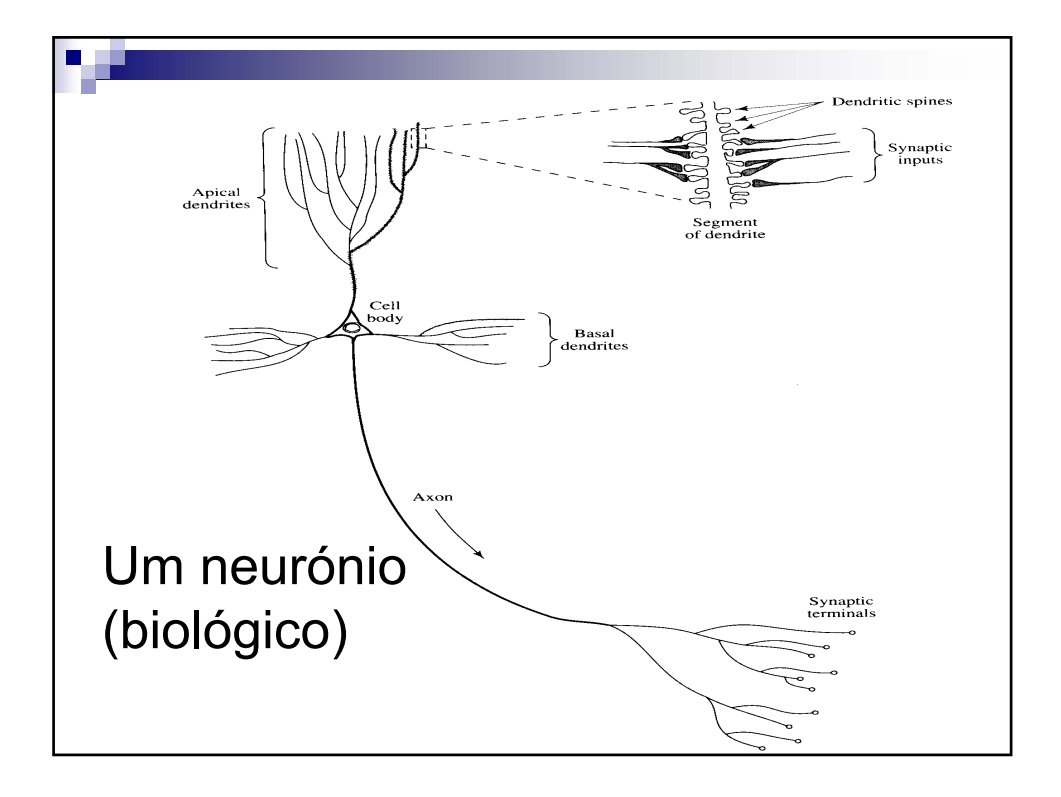

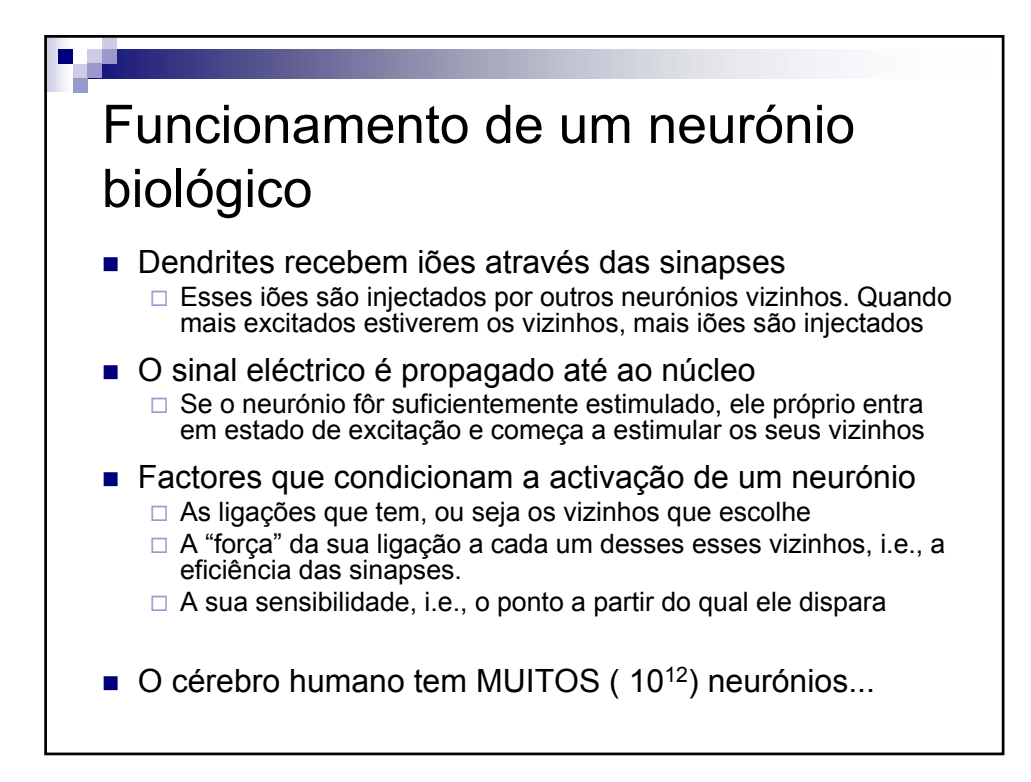

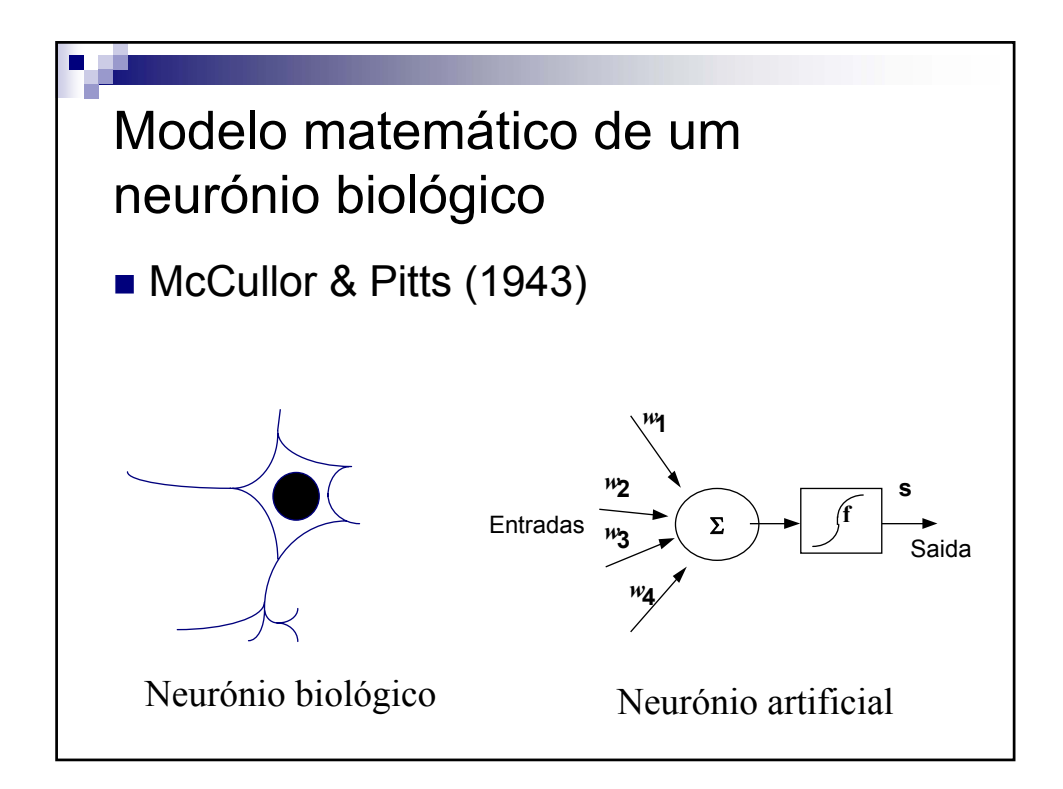

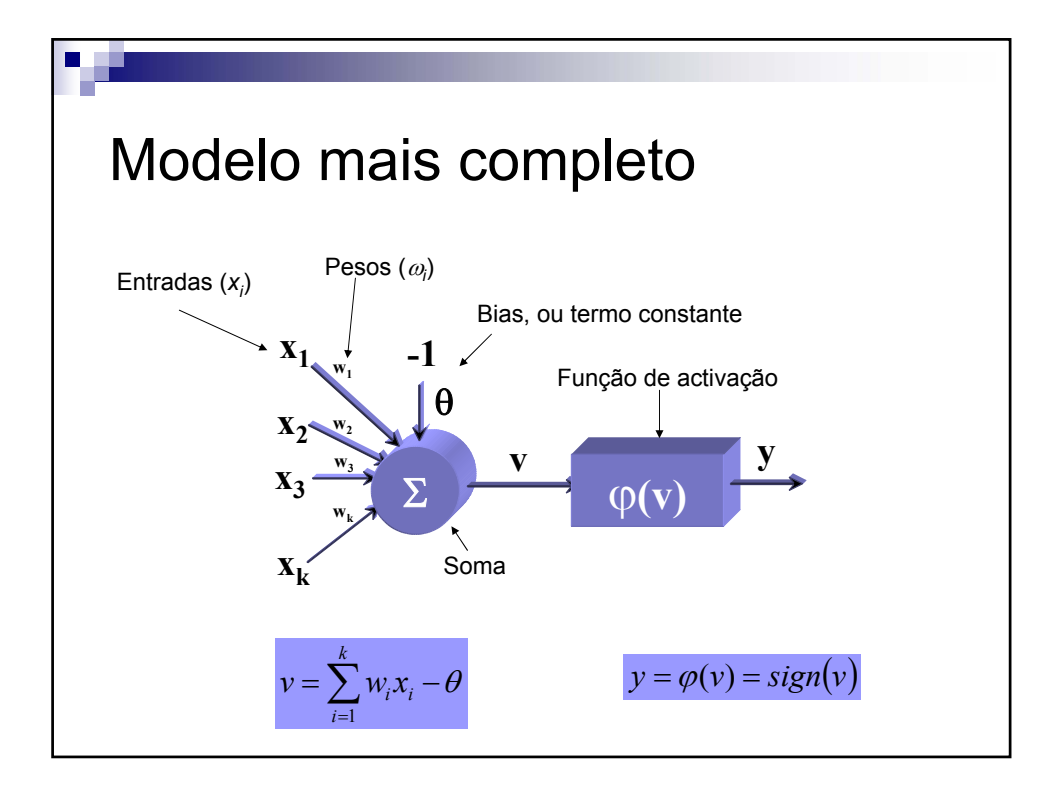

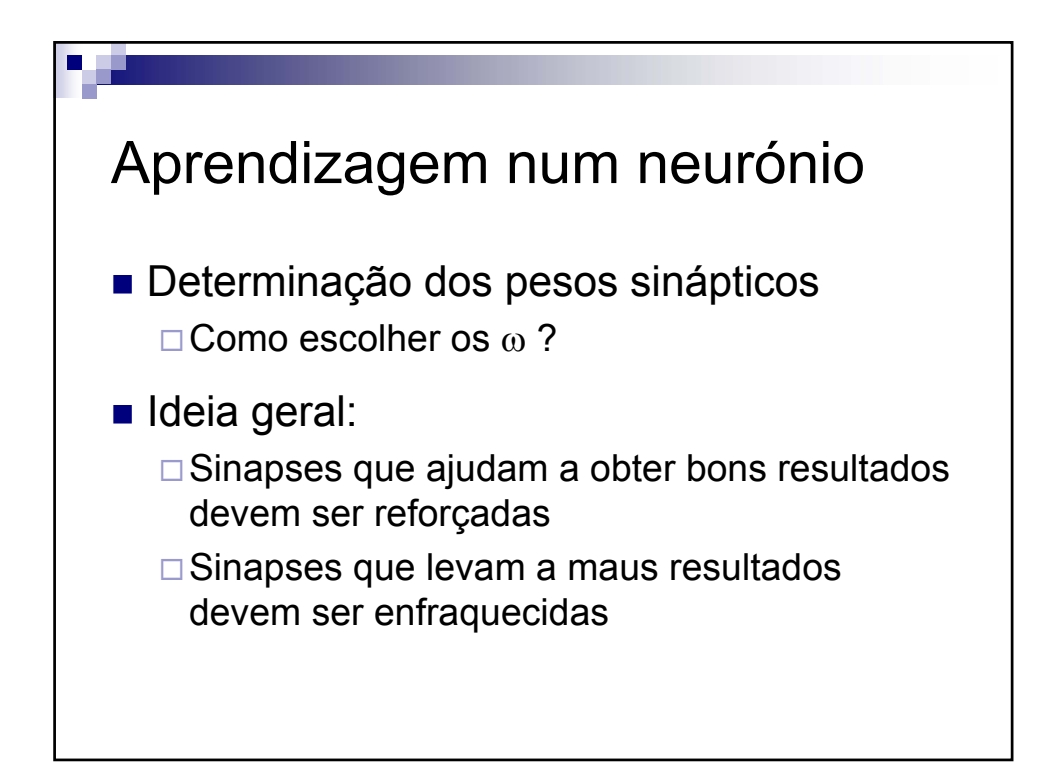

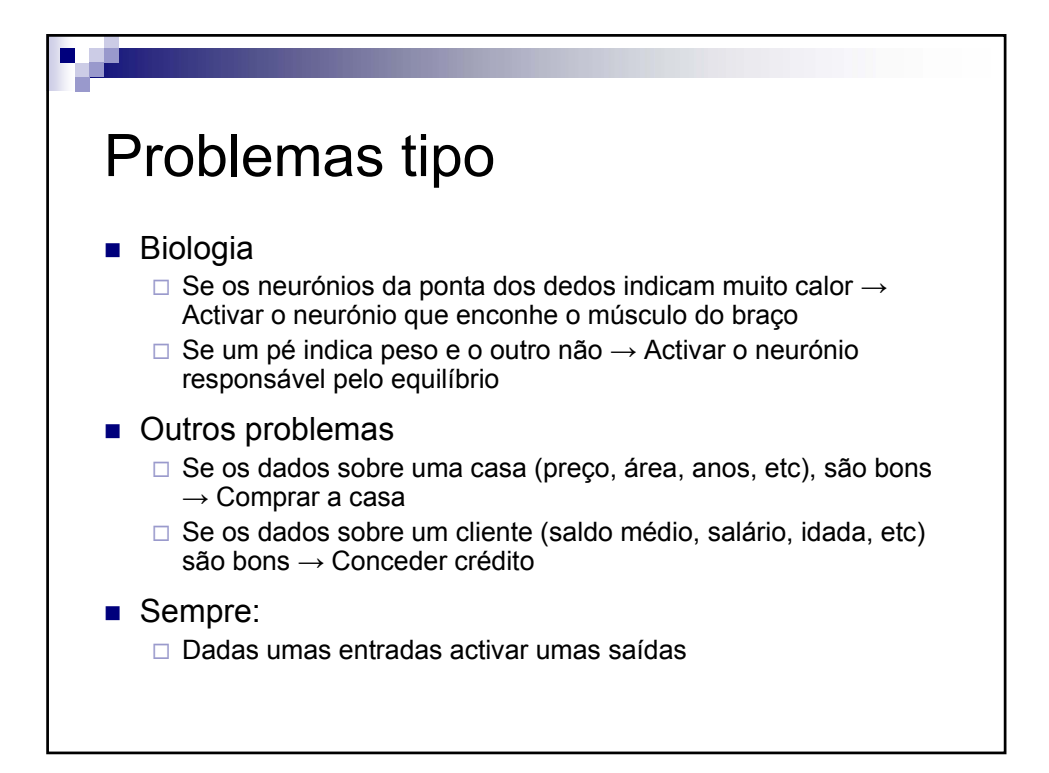

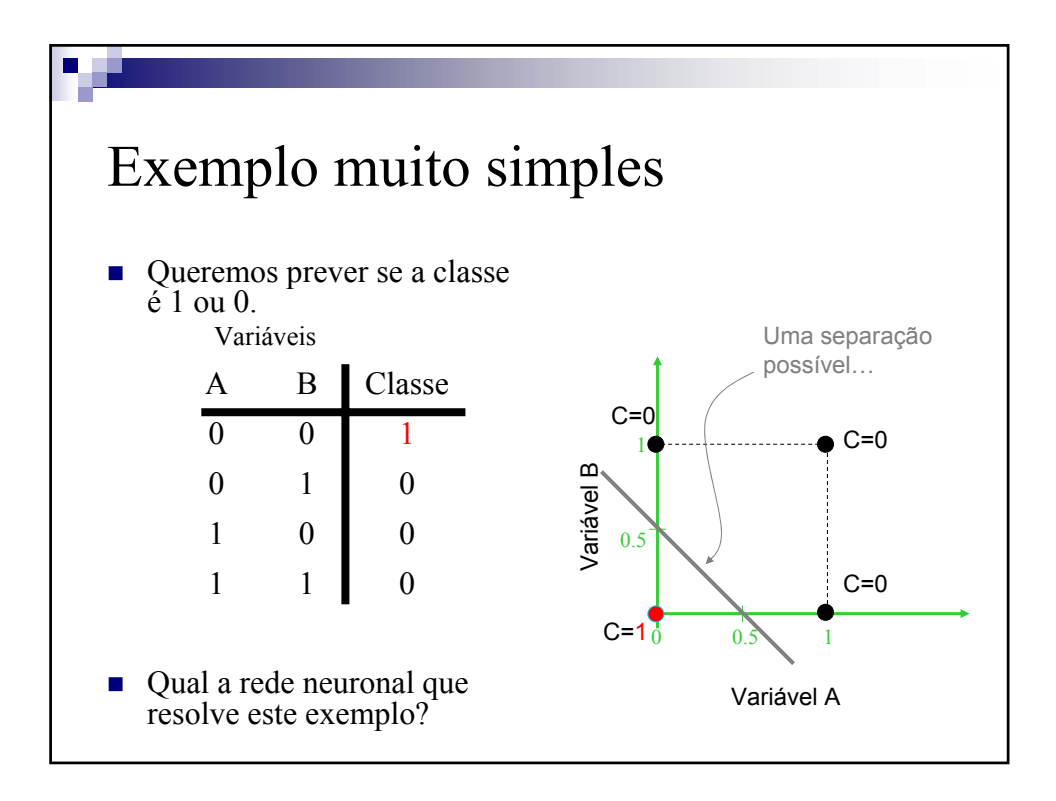

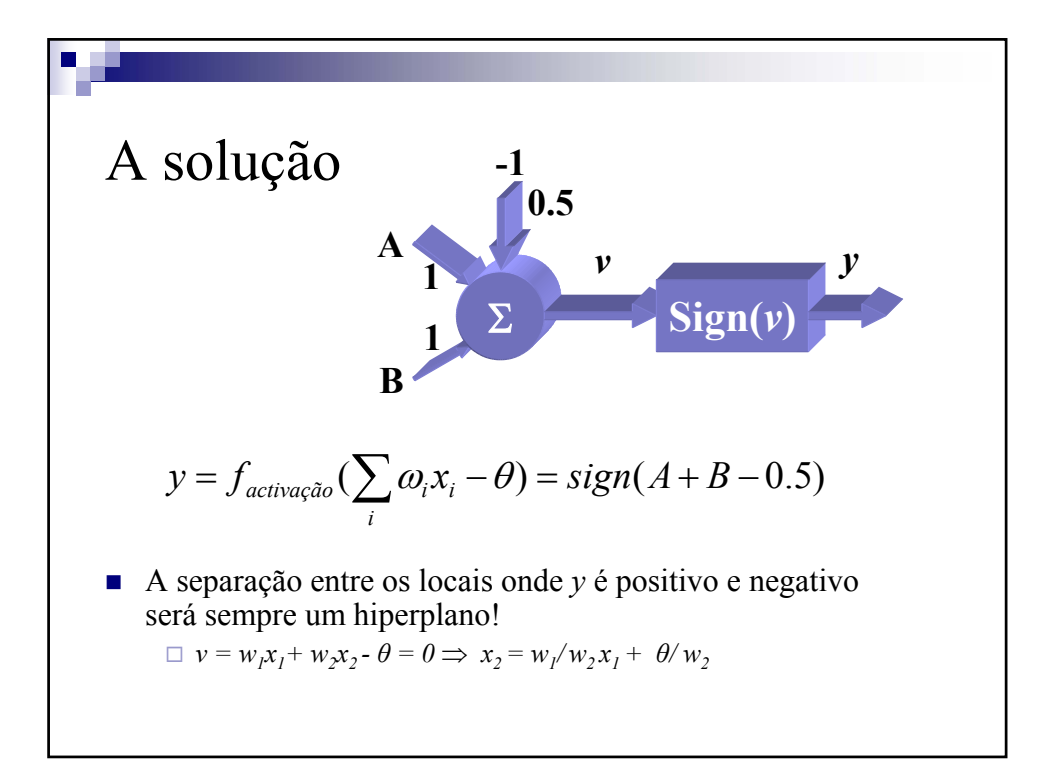

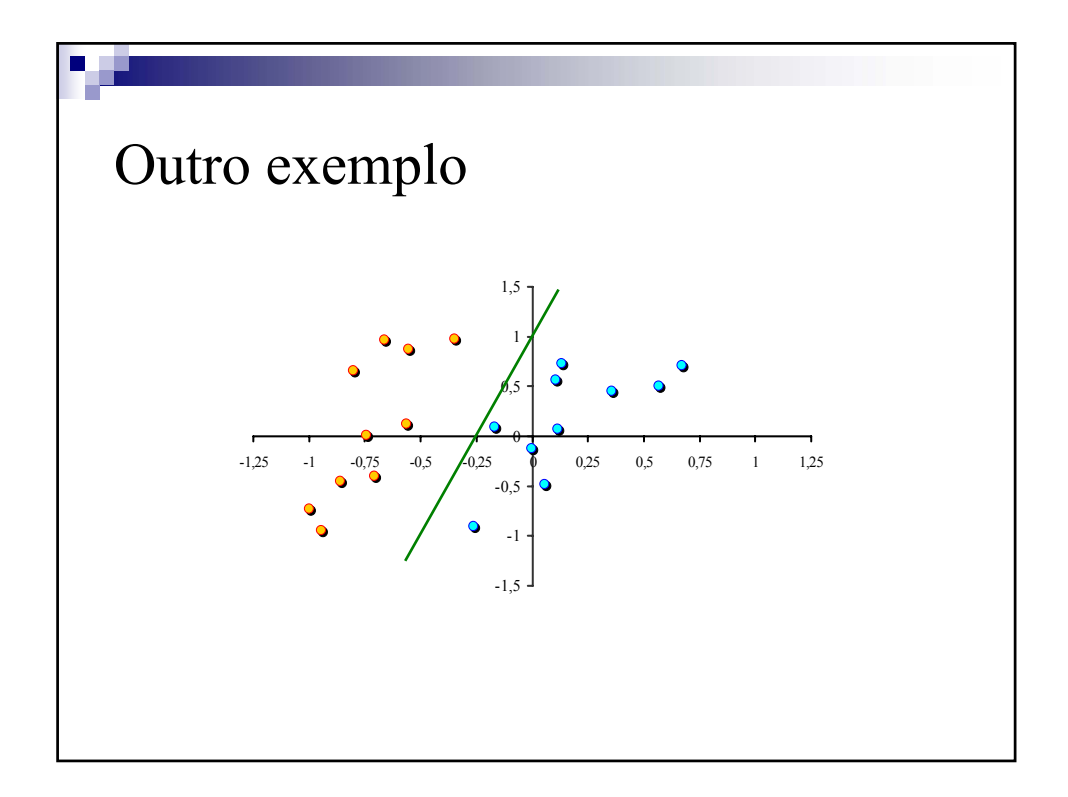

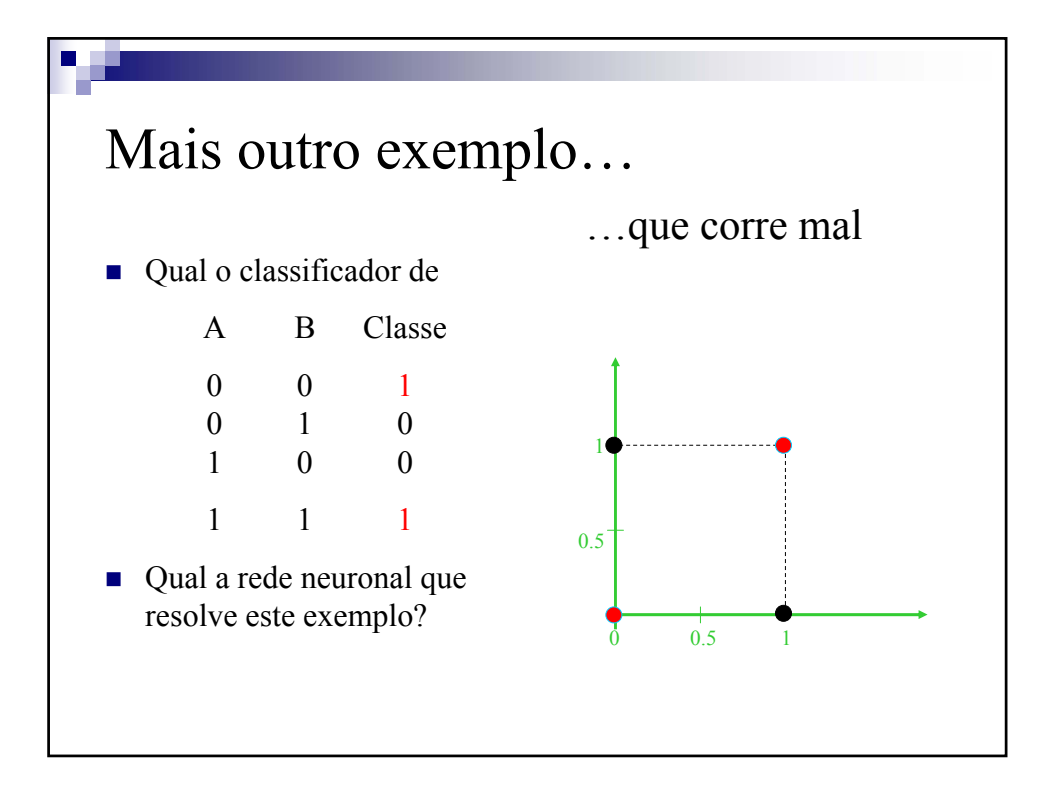

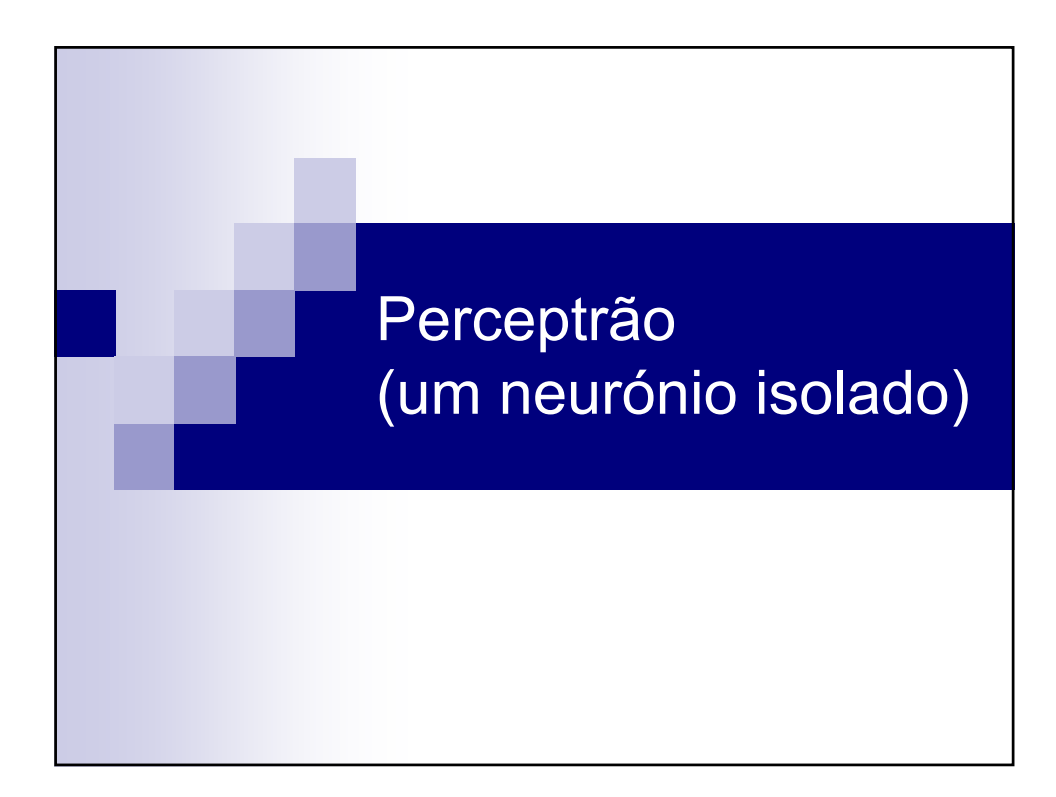

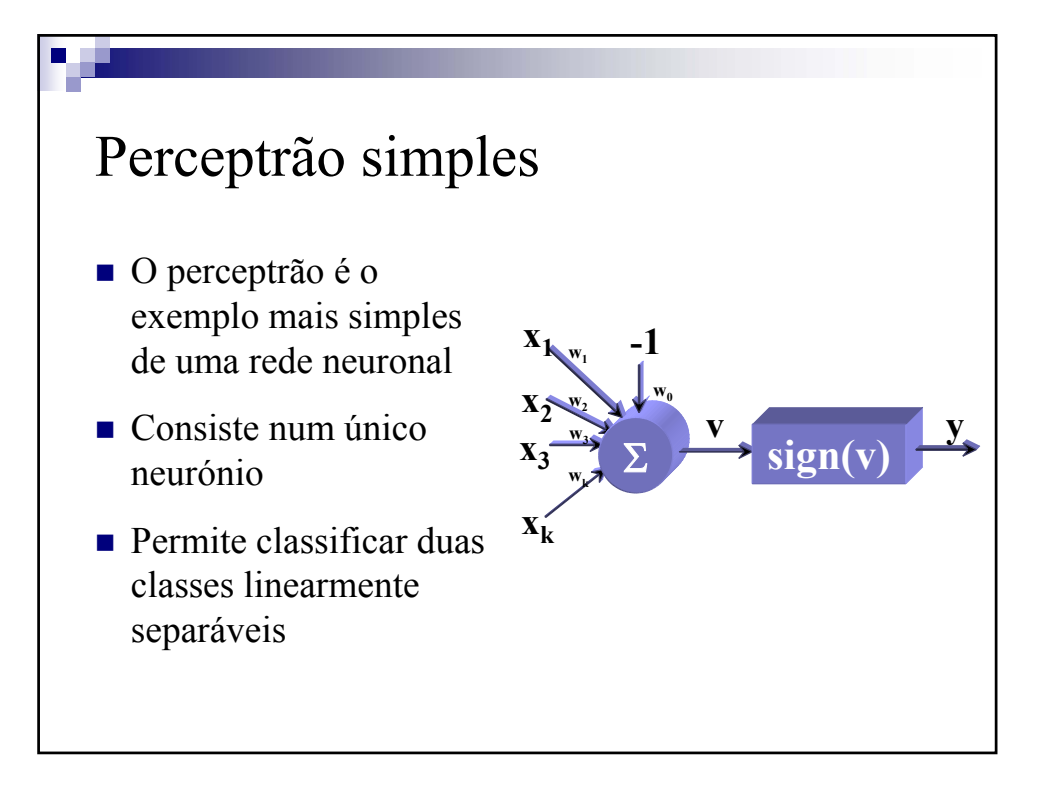

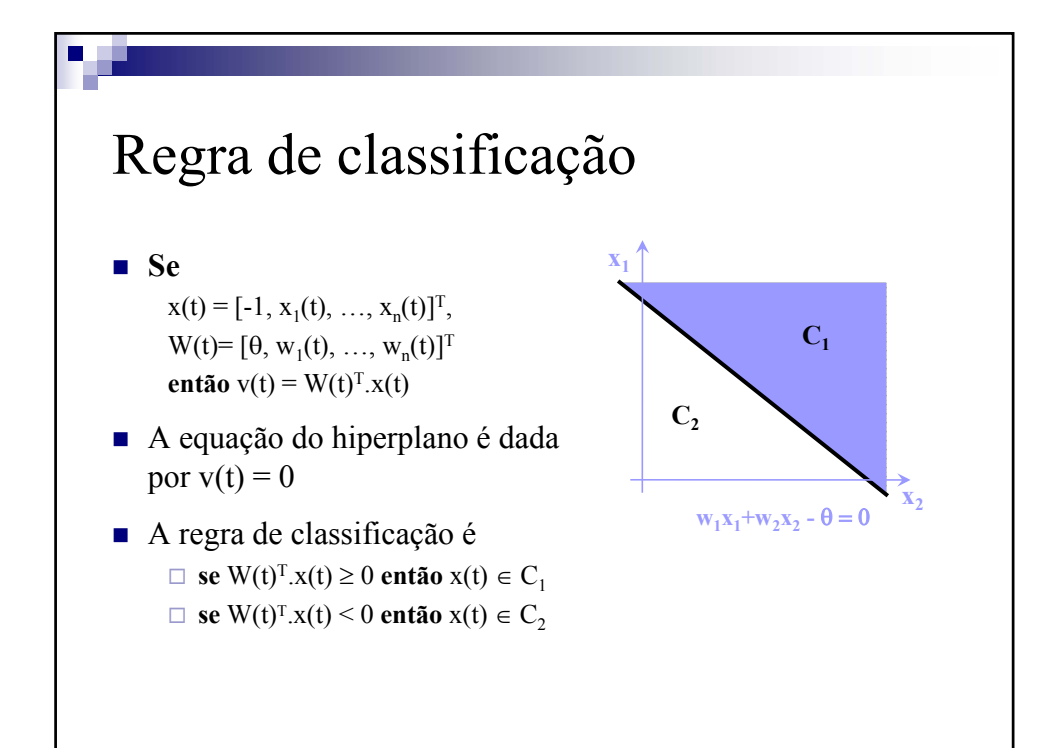

## Algoritmo de aprendizagem Dado um vector *x* **Se** (W(t)<sup>T</sup>⋅*x* ≥ 0 ∧ *x* ∈ C<sub>1</sub>) ∨ (W(t)<sup>T</sup>⋅*x* < 0 ∧ *x* ∈ C<sub>2</sub>) **então**  $W(t+1) = W(t)$ **senão** Se  $(W(t)^{T} \cdot x \geq 0 \land x \in C_2)$ **então**  $W(t+1) = W(t) - \eta(t) x$ **senão**   $W(t+1) = W(t) + \eta(t) x$ Onde η(t) é o ritmo de aprendizagem Escolher outro *x* e repetir o processo

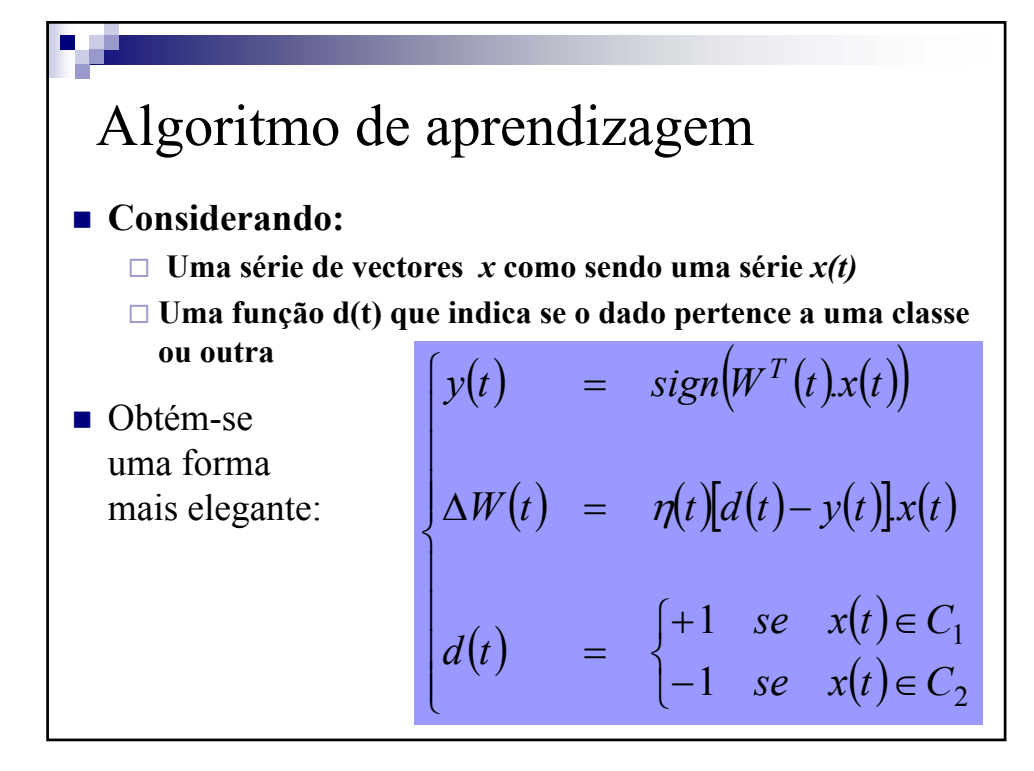

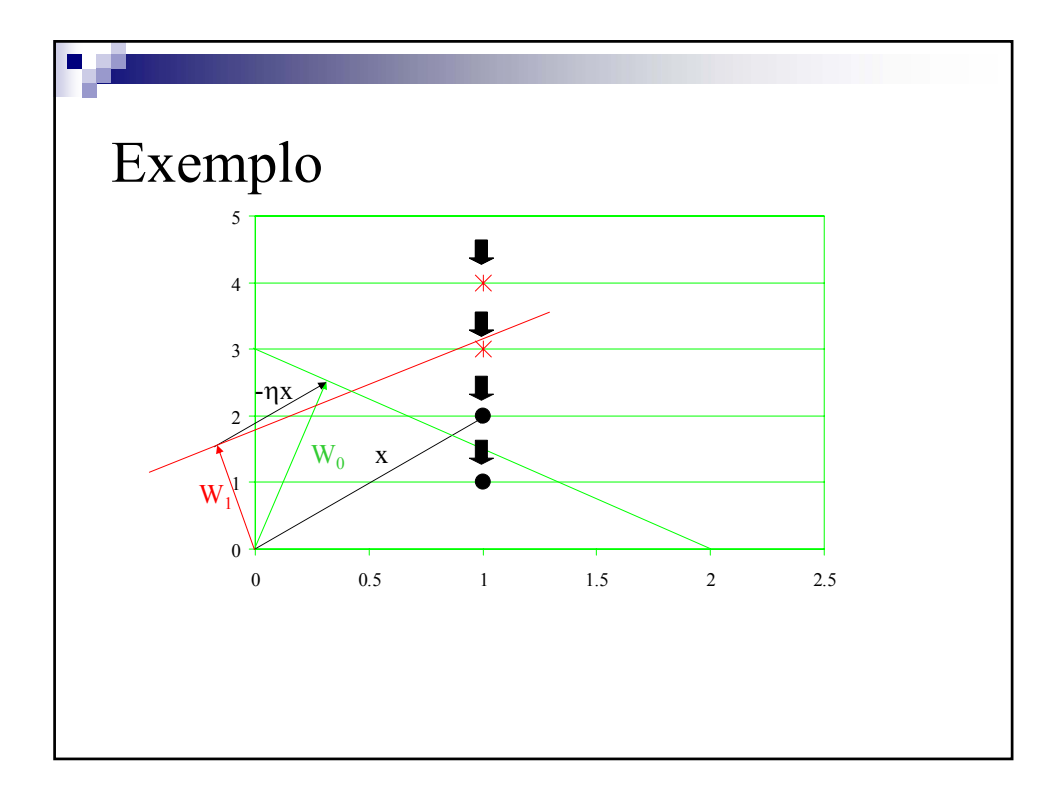

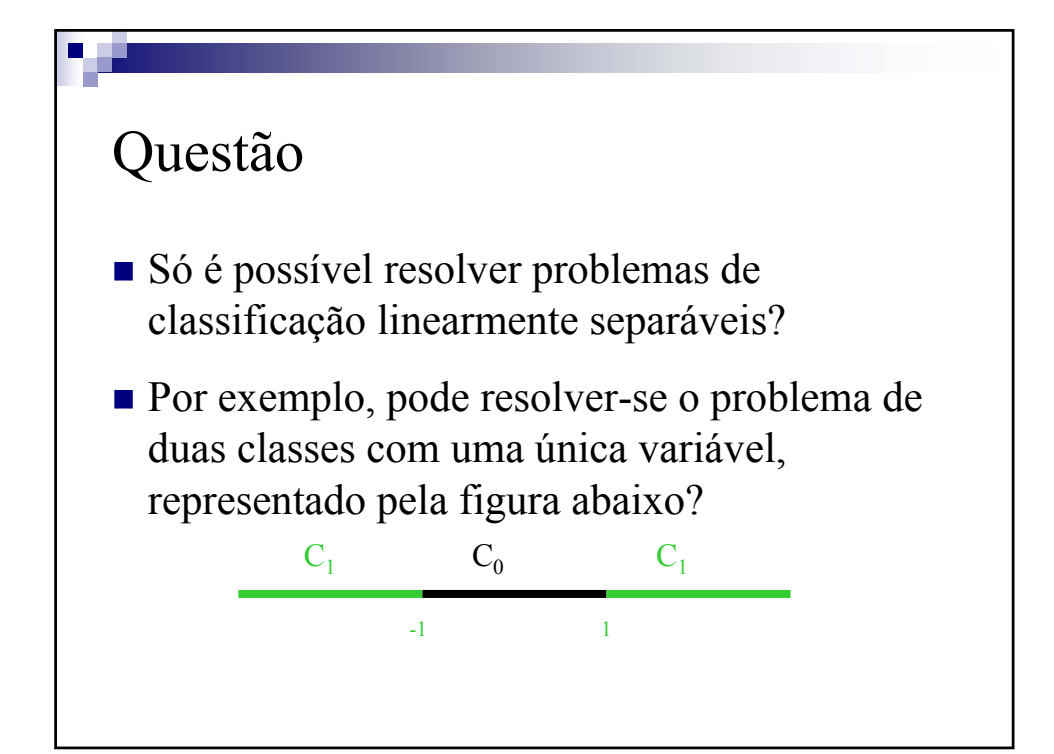

## Nota

 Se o número de variáveis for **maior do que** o número de exemplos de treino o problema de classificação é sempre **linearmente separável**

## Multi-Layer Perceptrons (MLP)

Feed-Forward Networks with Error Backpropagation

Redes Multicamada com Retropropagação do erro

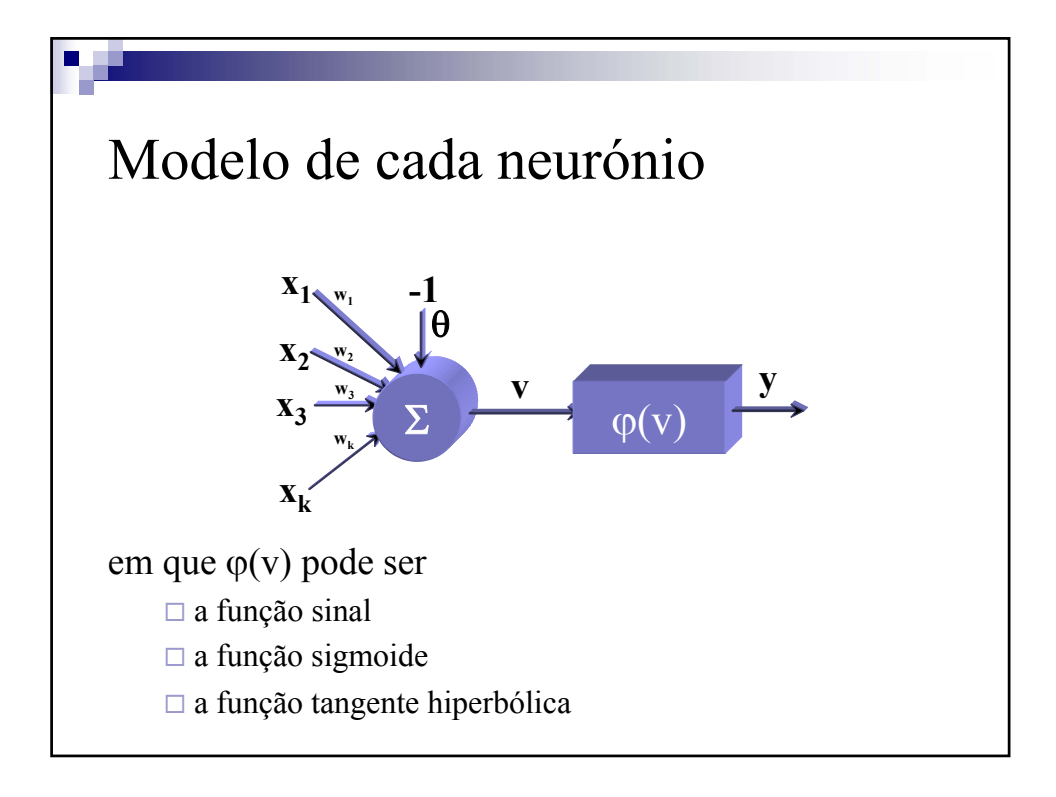

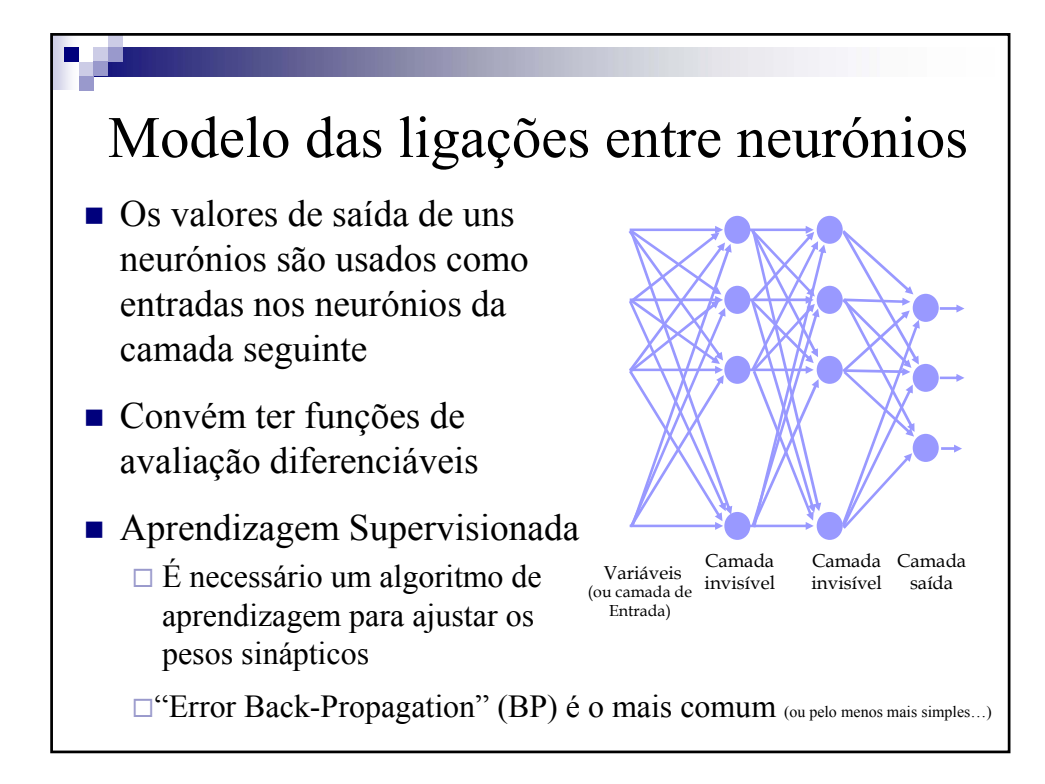

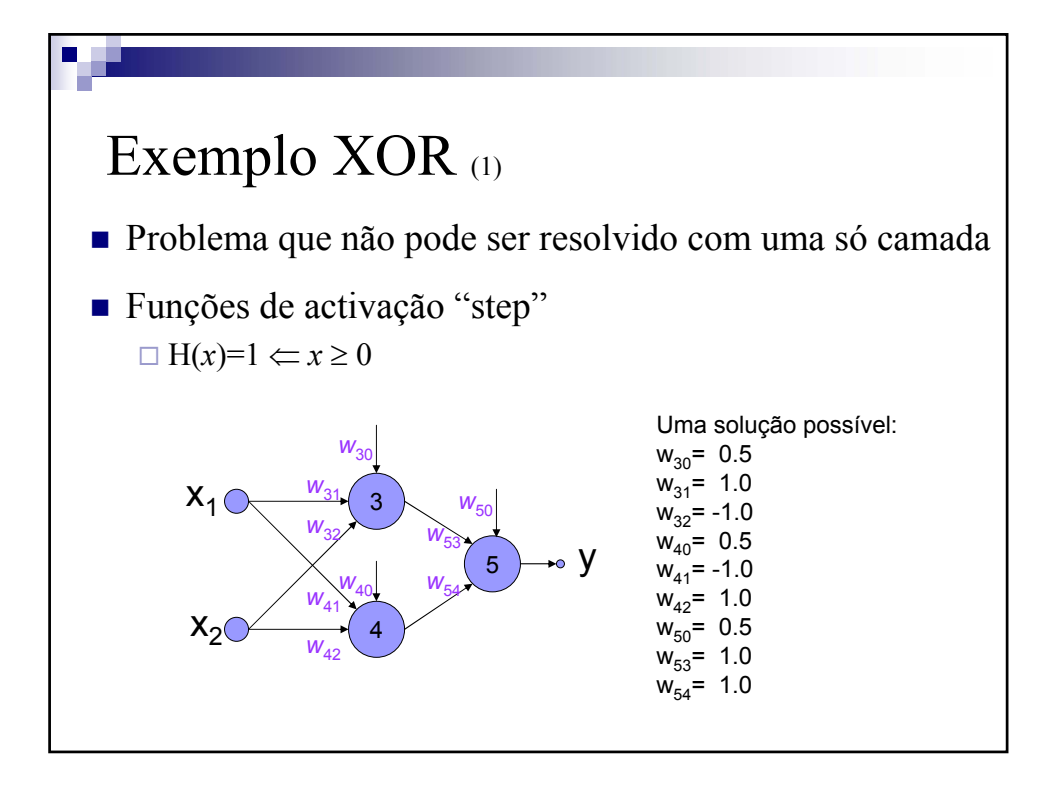

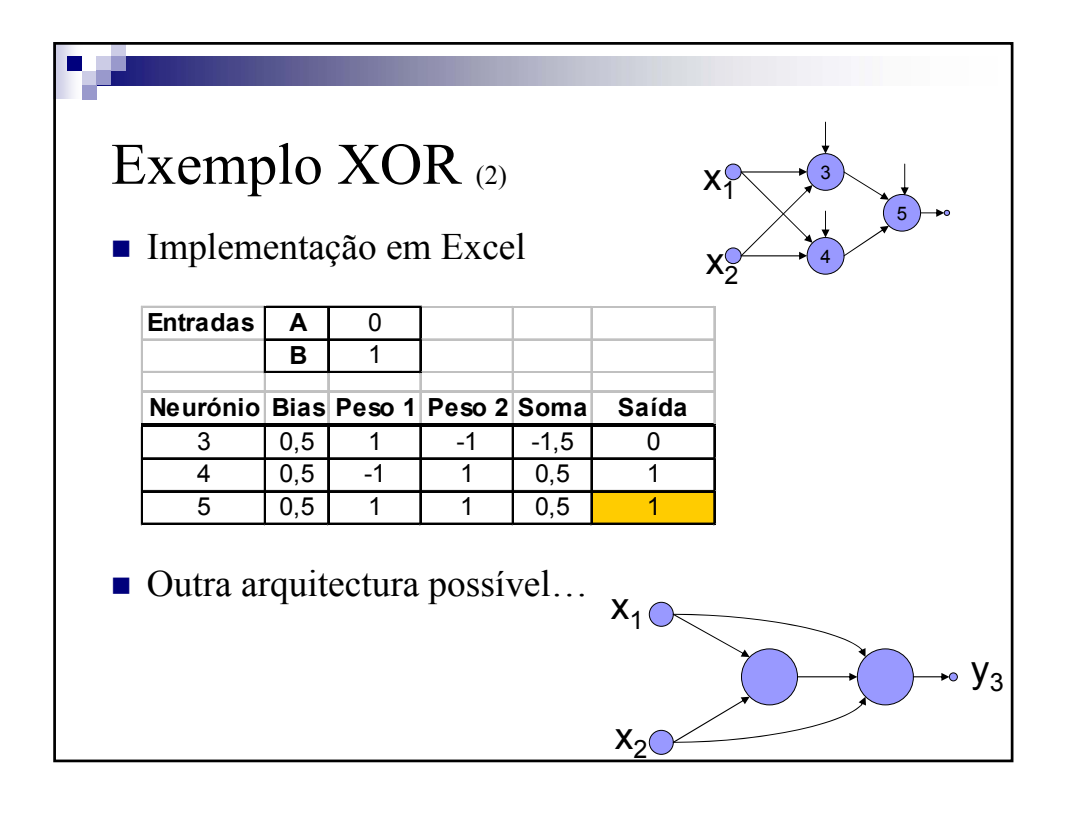

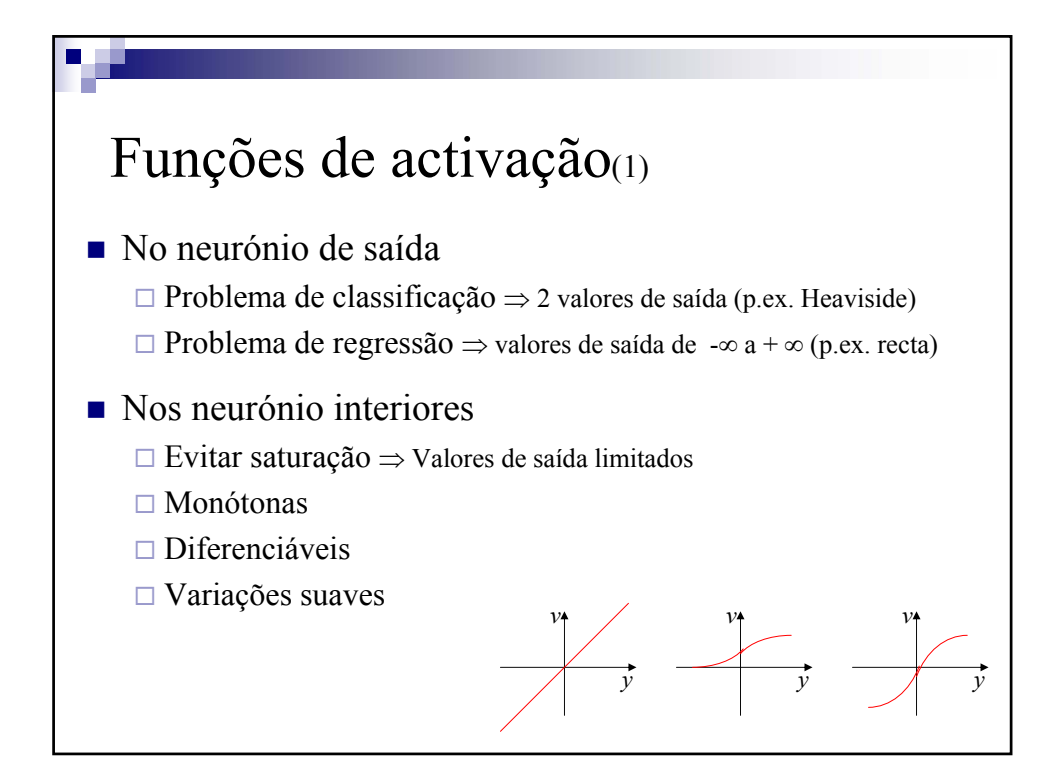

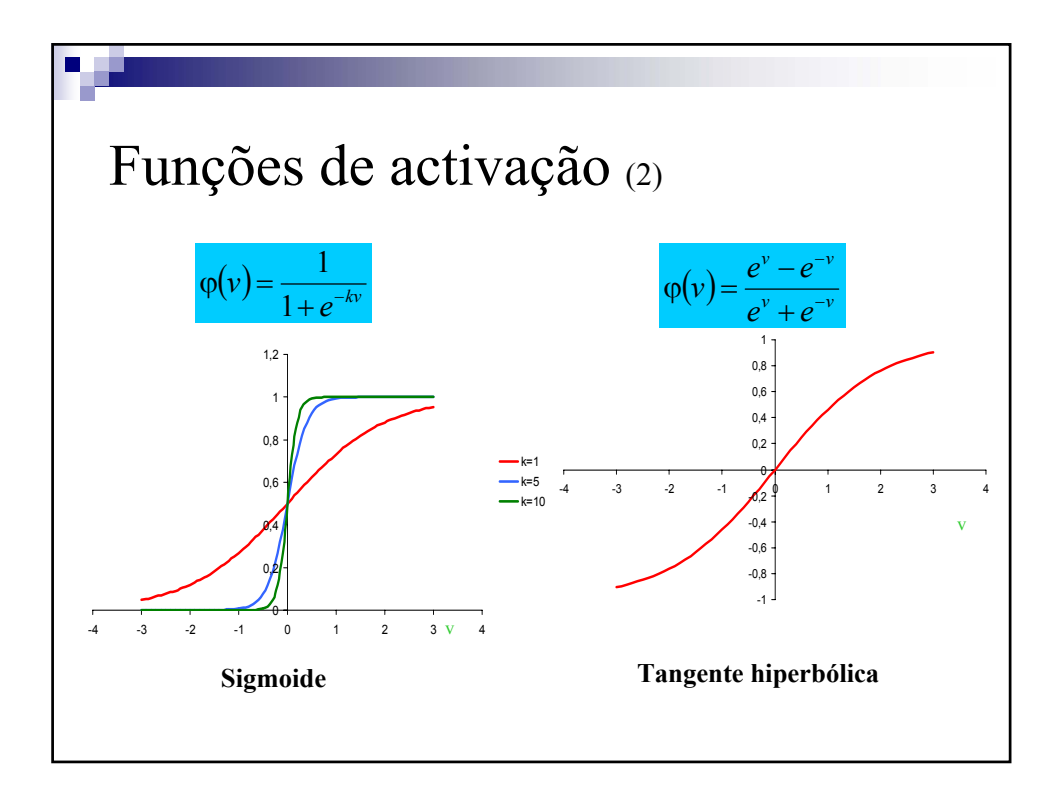

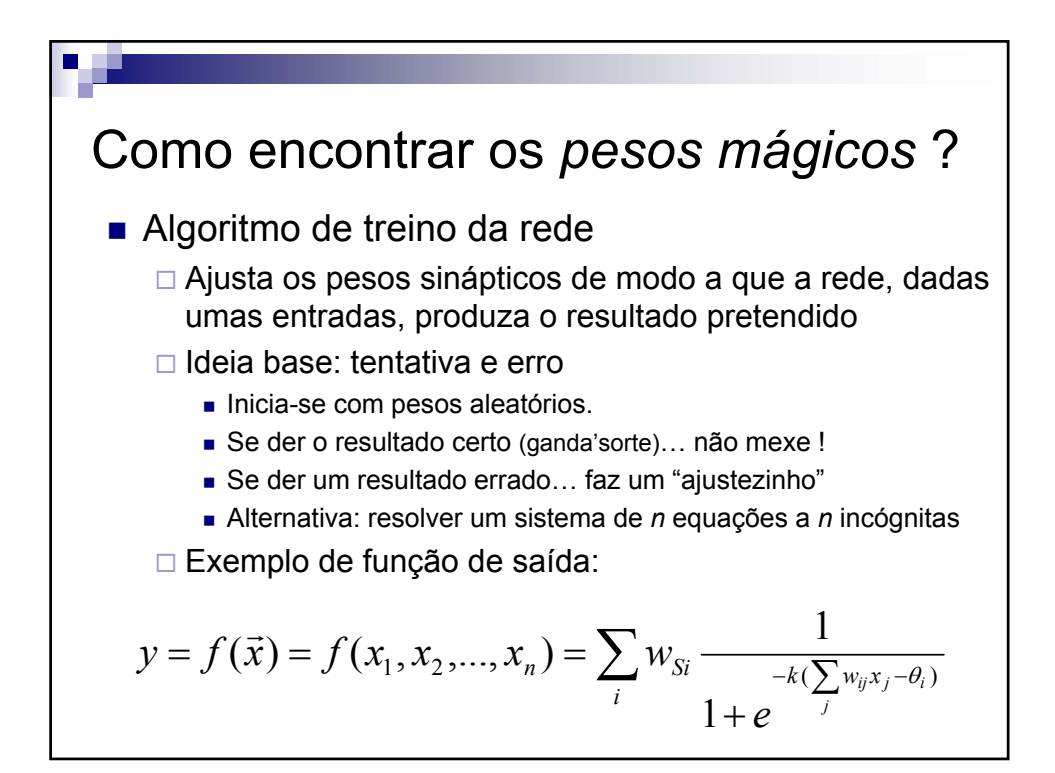

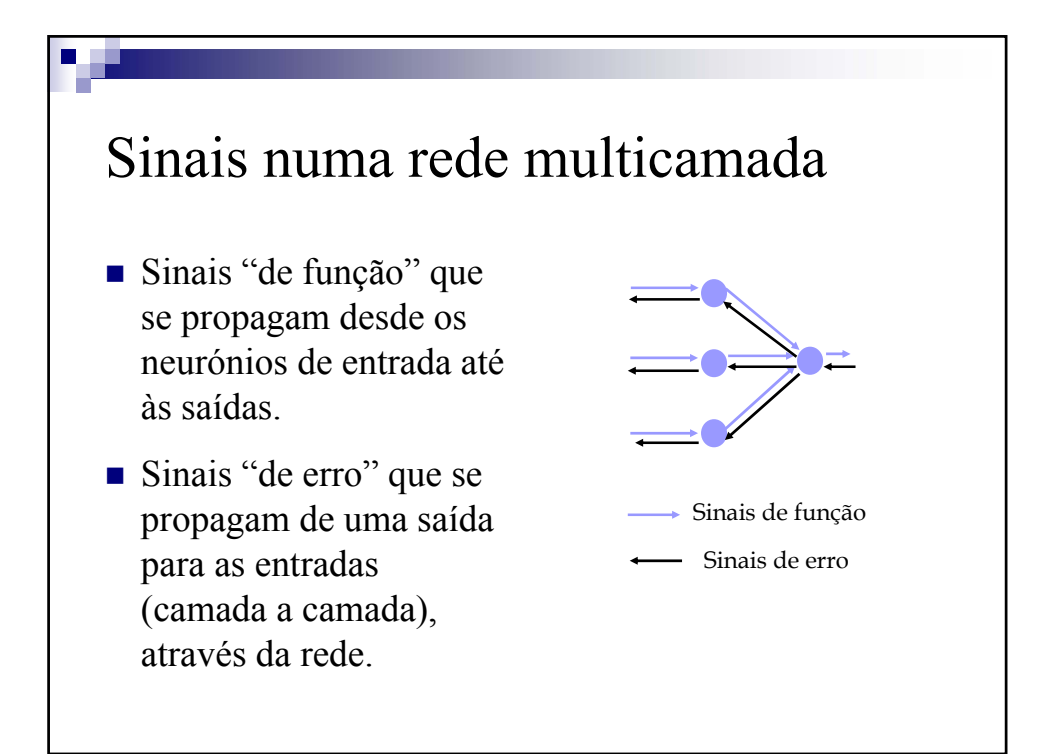

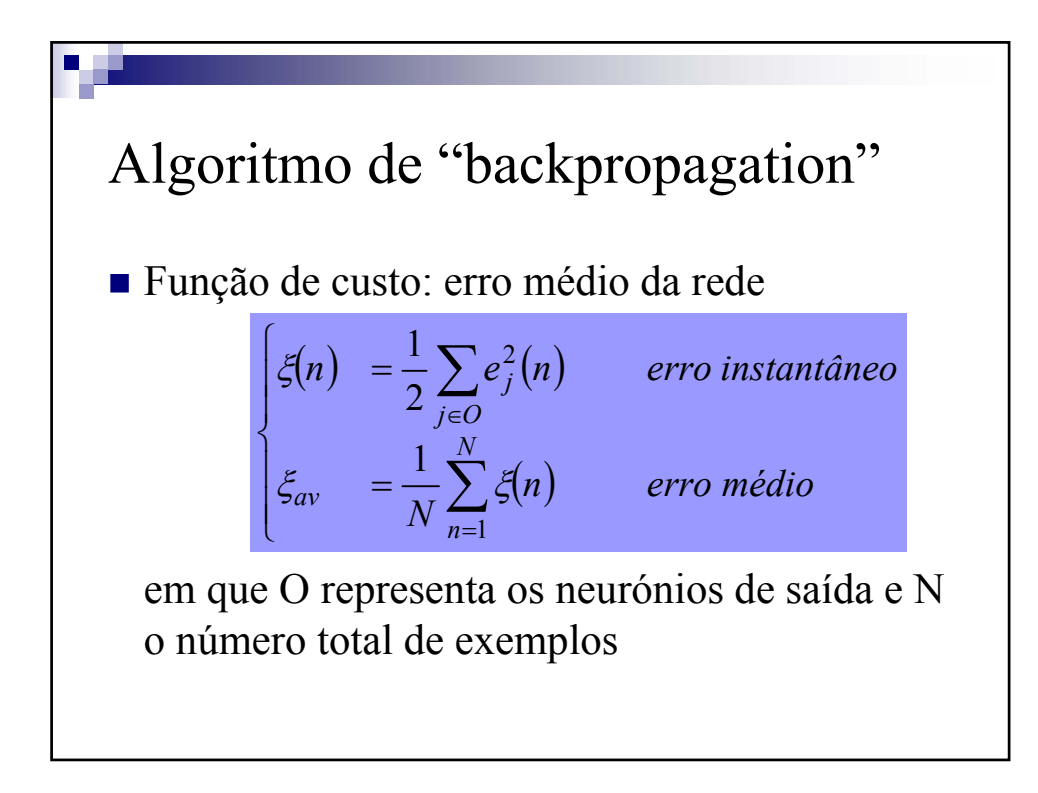

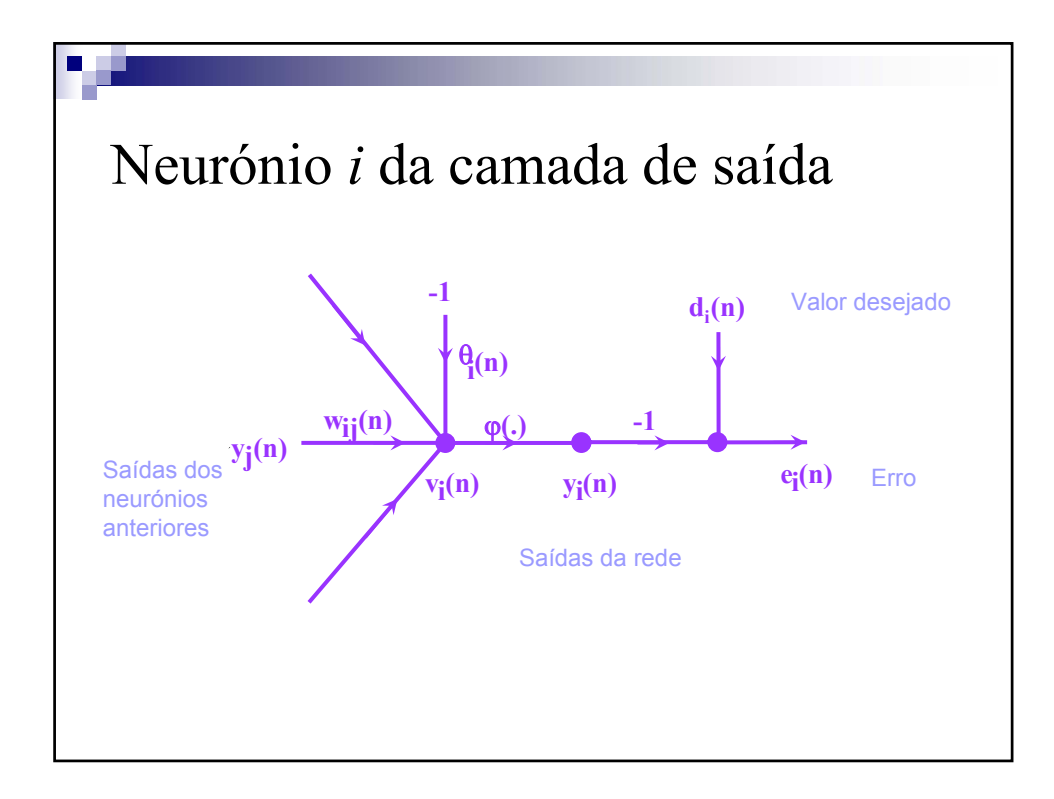

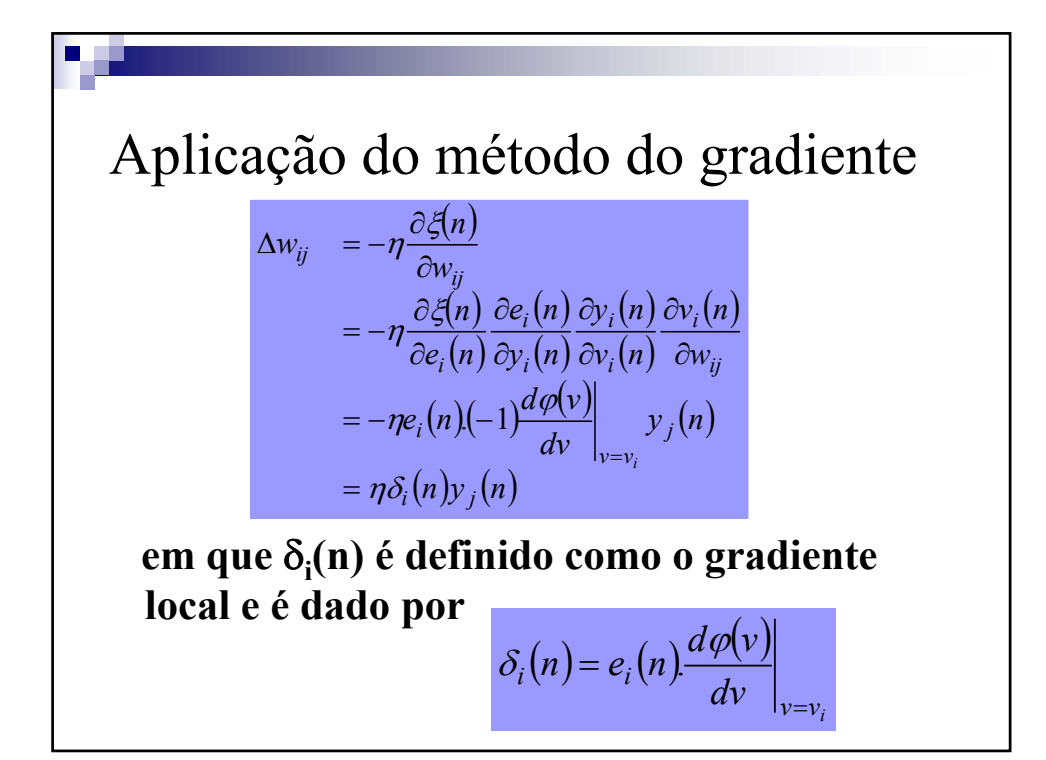

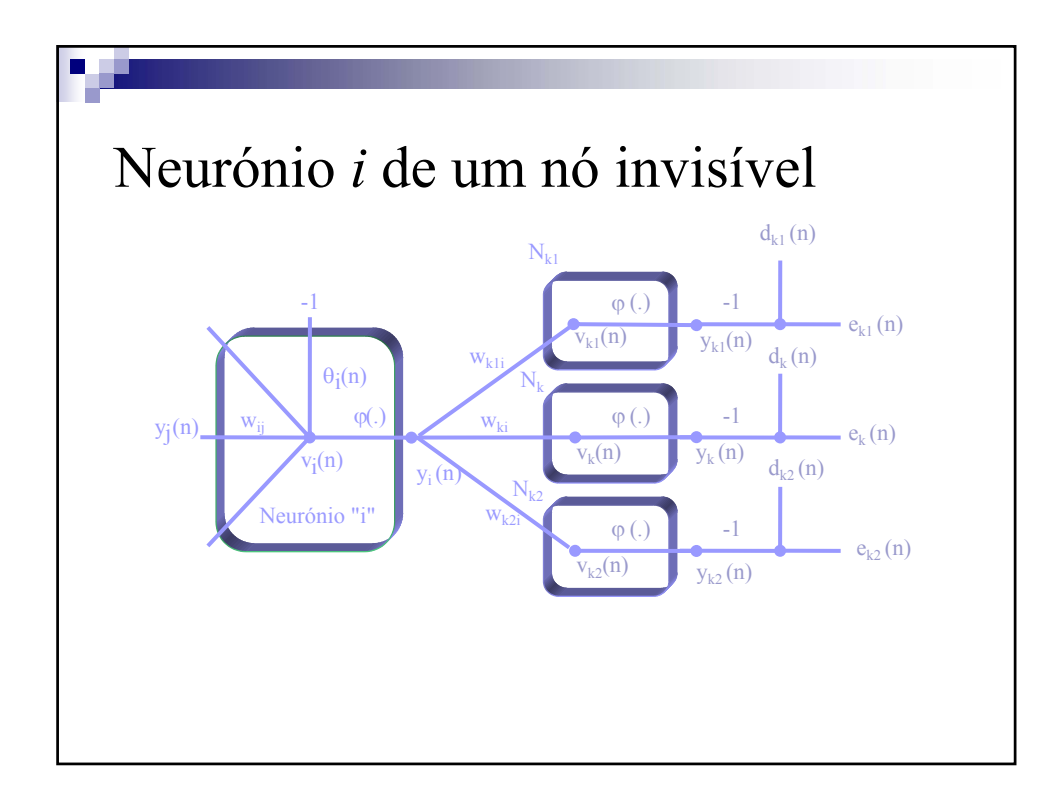

$$
\begin{aligned}\n&\text{Aplicação do método do graduate} \\
&\Delta w_{ij} &= -\eta \frac{\partial \xi(n)}{\partial w_{ij}} \\
&= -\eta \frac{\partial \xi(n)}{\partial y_i(n)} \frac{\partial y_i(n)}{\partial v_i(n)} \frac{\partial v_i(n)}{\partial w_{ij}} \\
&= -\eta \Big( \sum_k \frac{\partial \xi(n)}{\partial e_k(n)} \frac{\partial e_k(n)}{\partial y_k(n)} \frac{\partial y_k(n)}{\partial v_i(n)} \frac{\partial v_k(n)}{\partial y_i(n)} \Big) \frac{d\varphi(v)}{dv} \Big|_{v=v_i} y_j(n) \\
&= -\eta \Big( \sum_k e_k(n)(-1) \frac{d\varphi(v)}{dv} \Big|_{v=v_k} w_{ki} \Big) \frac{d\varphi(v)}{dv} \Big|_{v=v_i} y_j(n) \\
&= -\eta \Big( \sum_k \delta_k(n) w_{ki} \Big) \frac{d\varphi(v)}{dv} \Big|_{v=v_i} y_j(n) \\
&= \eta \delta_i(n) y_j(n)\n\end{aligned}
$$

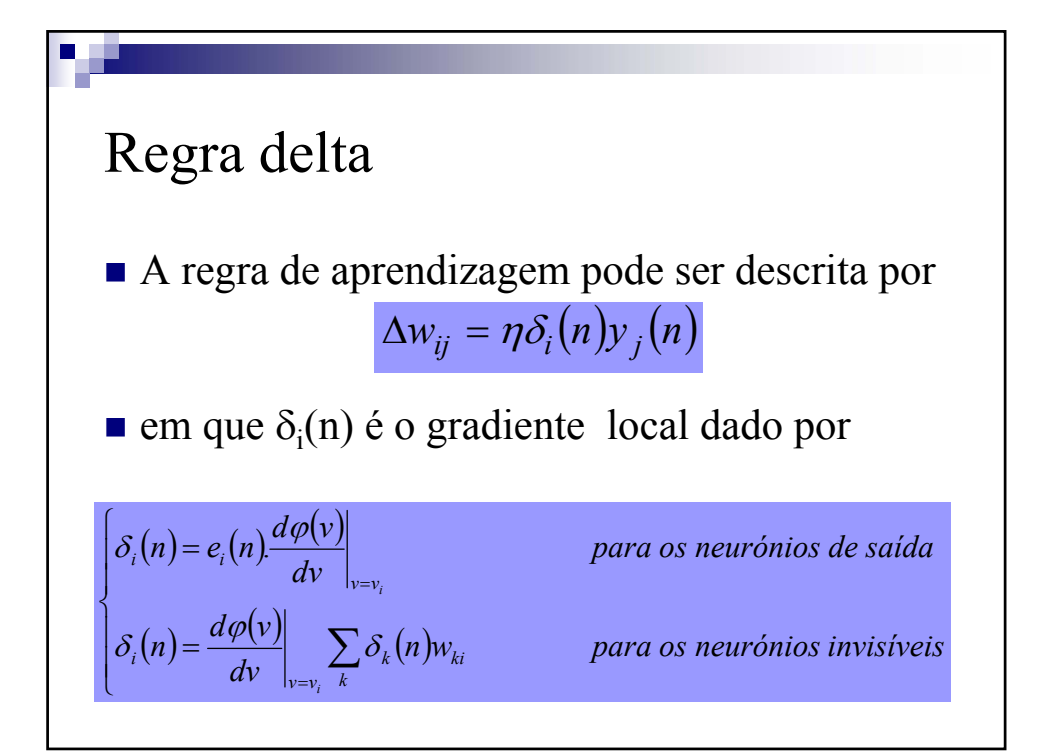

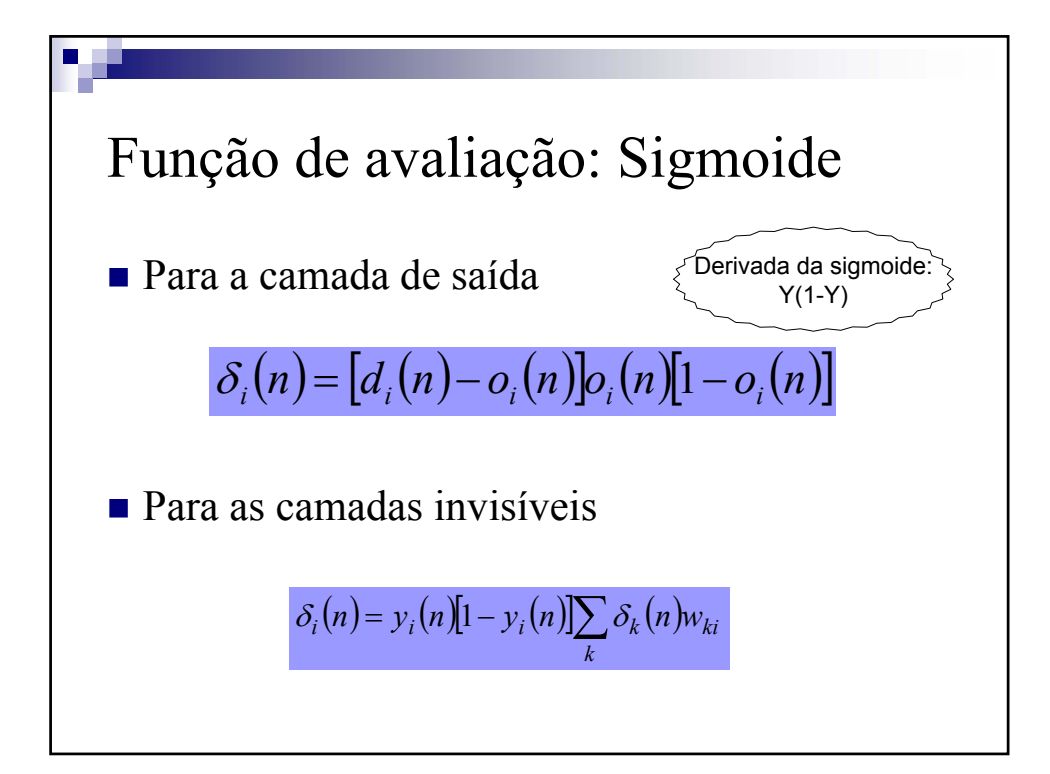

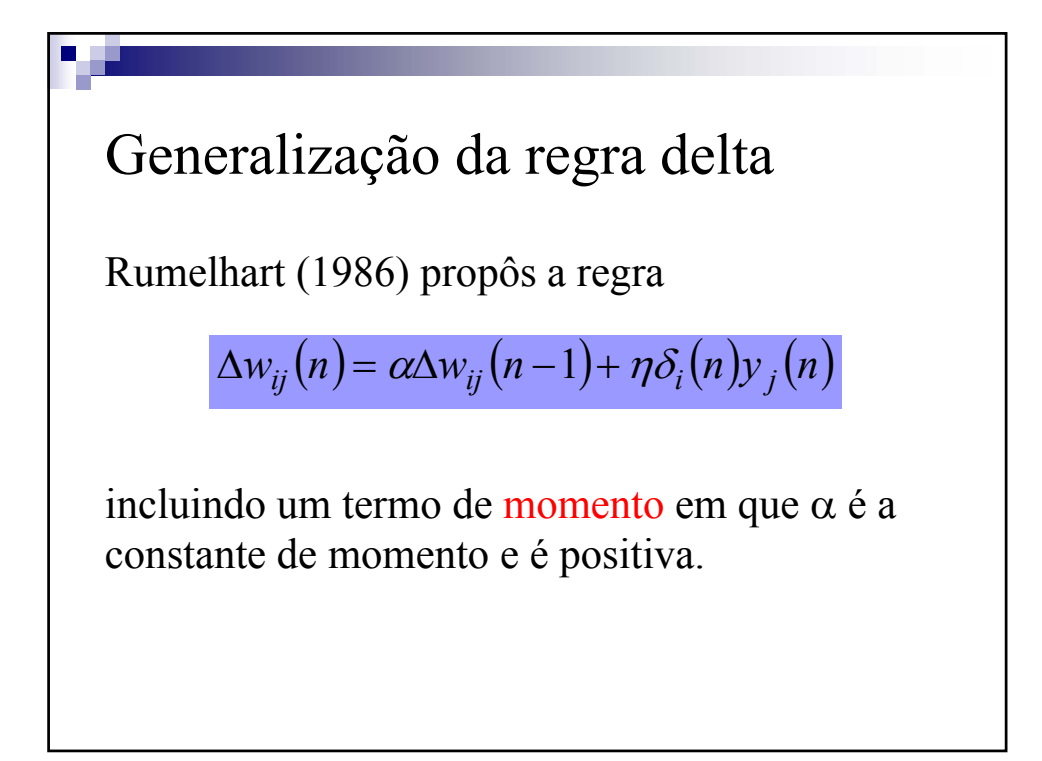

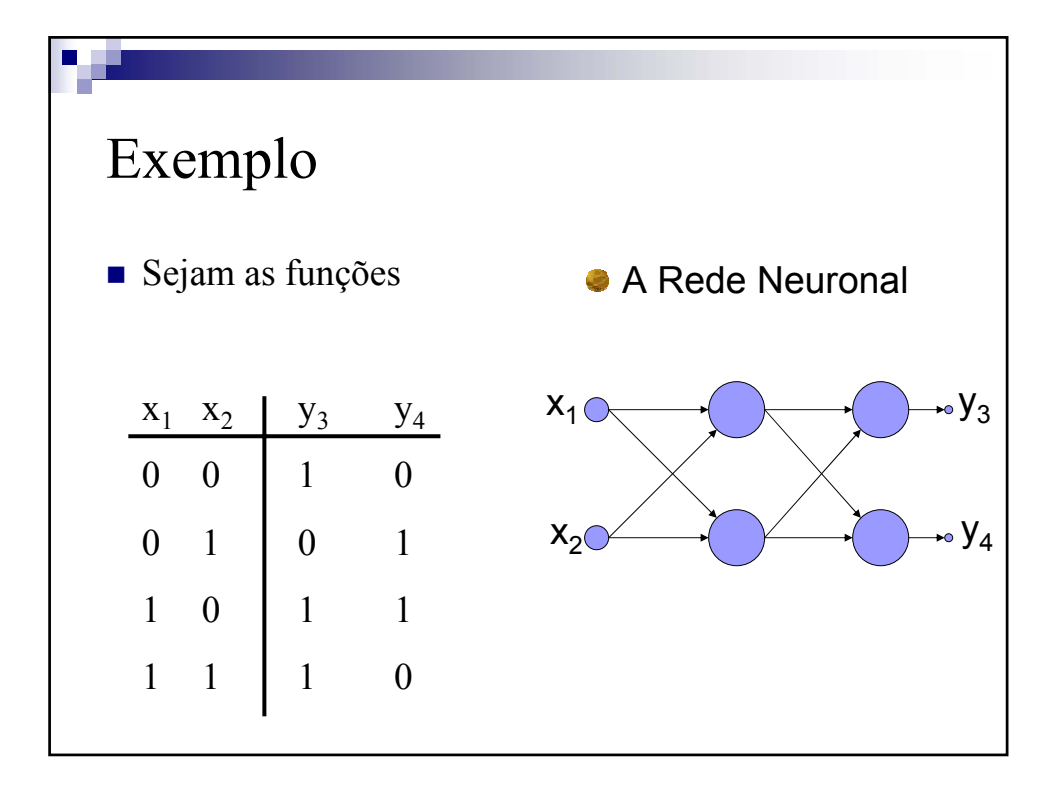

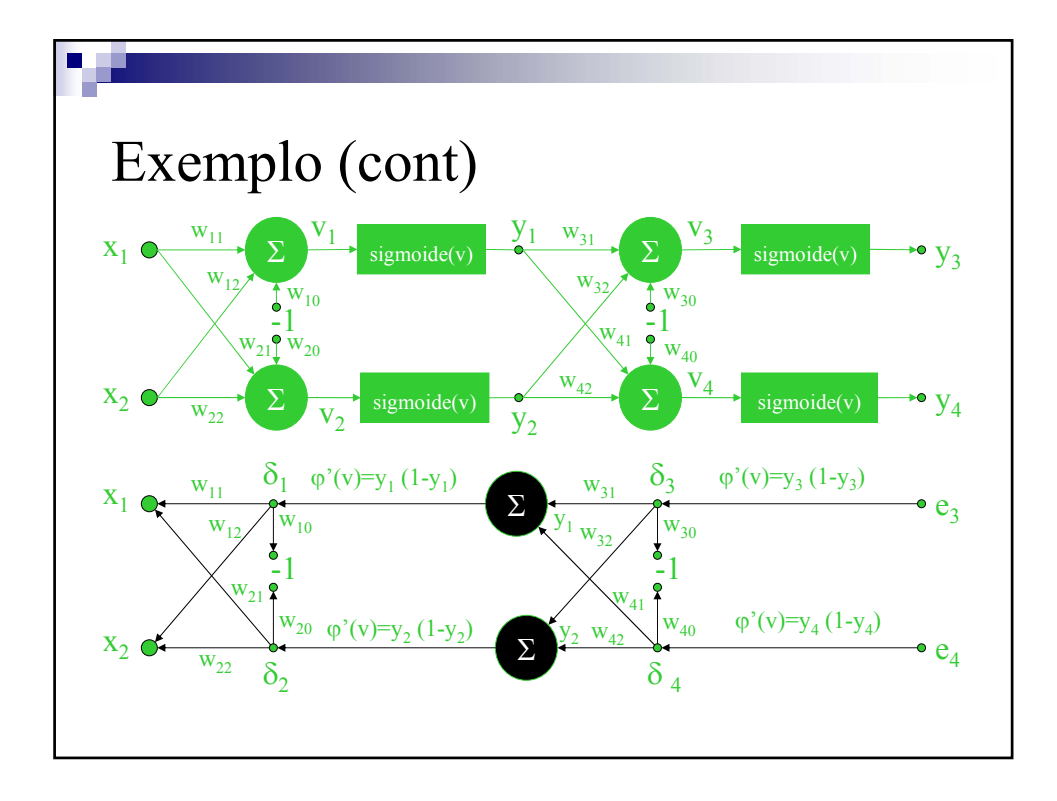

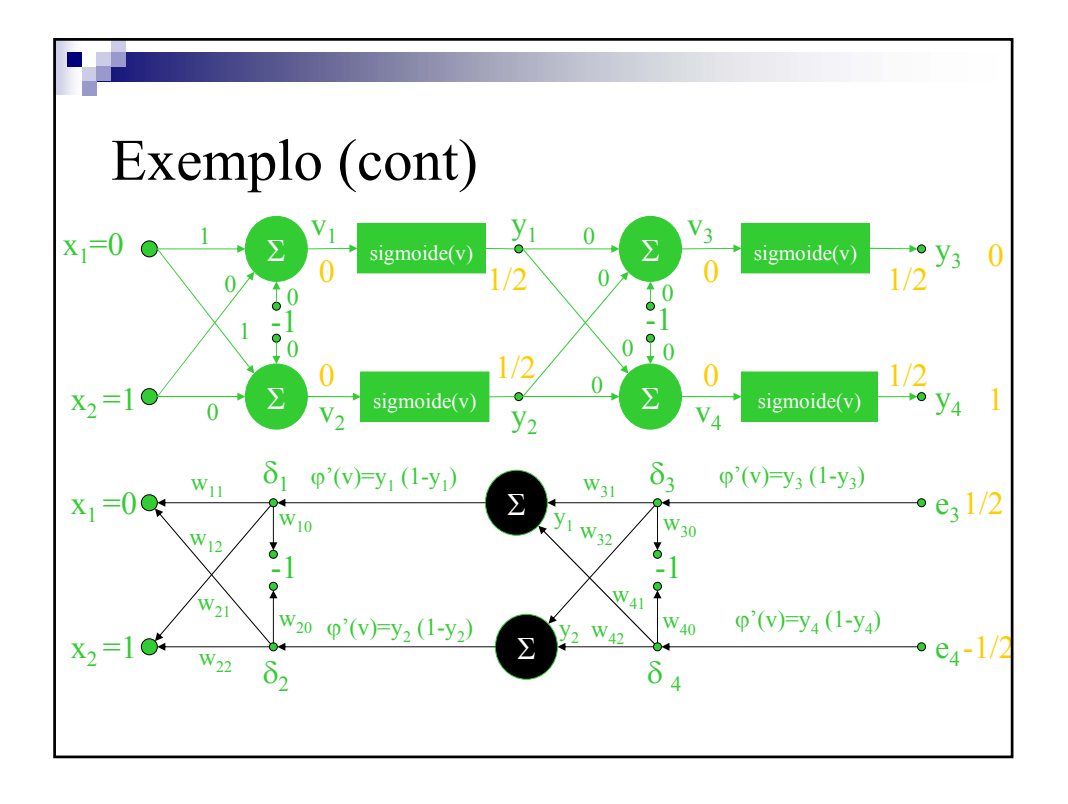

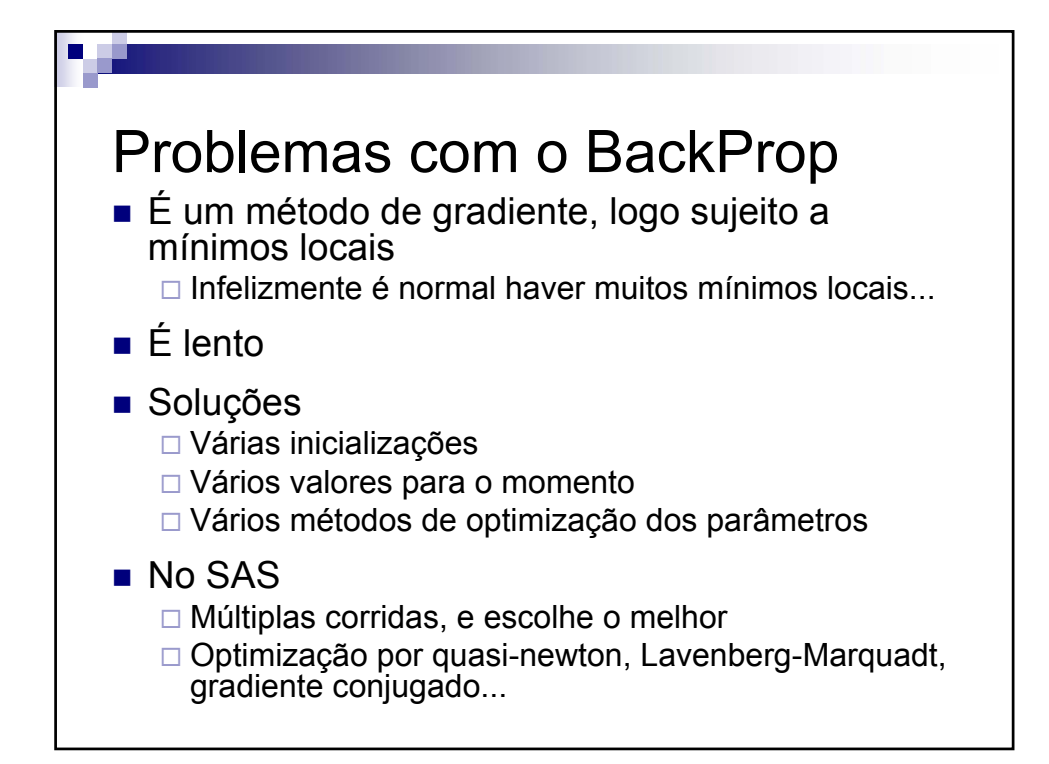

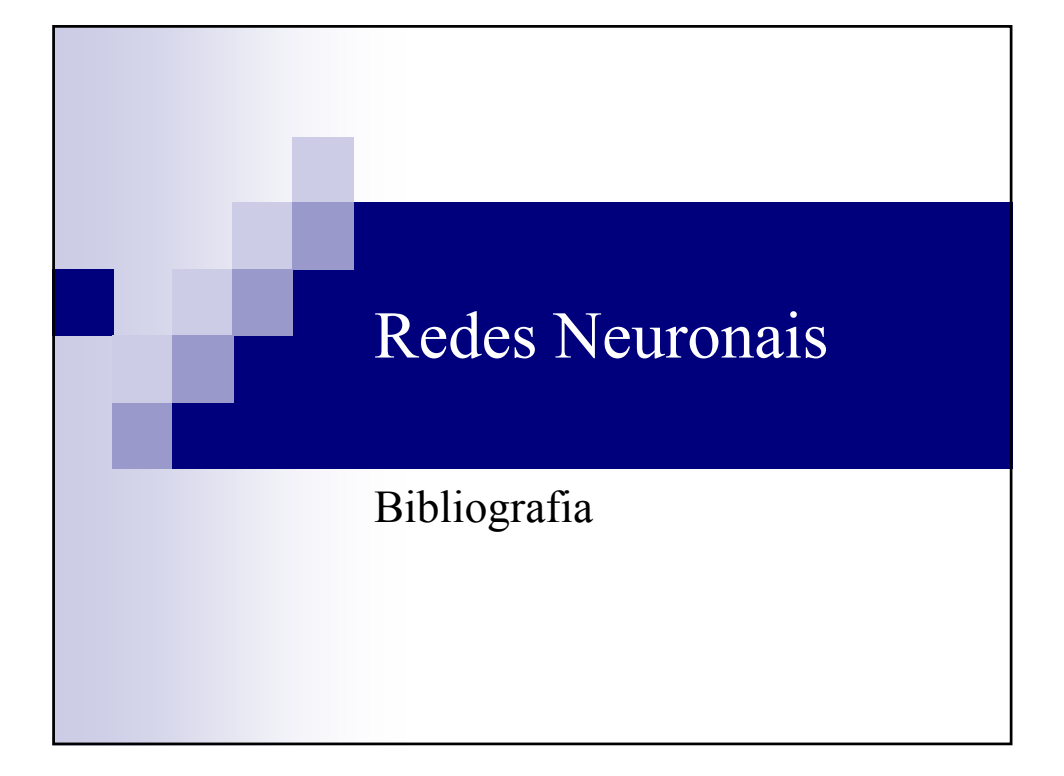